# Deep Learning Specialization Formula Sheet

Fady Morris Ebeid July 6, 2020

# Chapter 1 Neural Networks and Deep Learning

1 Standard Notation for Deep Learning

# 1.1 General Comments

Superscript (*i*) denotes the  $i^{th}$  training example while superscript [*l*] denotes the  $l^{th}$  layer.

Vectors are represented by bold small letters (example: x) and matrices are represented by bold capital letters (example:  $\boldsymbol{X}$ ).

## 1.2 Sizes

m: Number of examples in the dataset.

 $n_x$ : Input size.

 $n_y$ : Output size (or number of classes).

 $n_h^{[l]}$ : number of hidden units of the  $l^{th}$  layer.

 $h_h$ . Humber of induct times of the  $h$ .<br>*L*: Number of layers in the network.

# 1.3 Objects

 $\boldsymbol{X} \in \mathbb{R}^{n_x \times m}$ : The input matrix.  $\mathbf{x}^{(i)} \in \mathbb{R}^{n_x}$ : Is the  $i^{th}$  example represented as a column vector.  $\boldsymbol{Y} \in \mathbb{R}^{n_y \times m}$ : Is the *label* matrix.

 $\mathbf{y}^{(i)} \in \mathbb{R}^{n_y}$ : Is the *output label* for the *i*<sup>th</sup> example represented as a column vector.

 $\mathbf{W}^{[l]} \in \mathbb{R}^{n_h^{[l]} \times n_h^{[l-1]}}$ : is the *weight* matrix, superscript [l] indicates the layer.

- $\mathbf{b}^{[l]} \in \mathbb{R}^{n_h^{[l]}}$ : Is the *bias* vector in the  $l^{th}$  layer.
- $\hat{\mathbf{y}} \in \mathbb{R}^{n_y}$ : Is the *predicted output* vector. It can also be denoted
- $\mathbf{a}^{[L]}$ , where L is the number of layers in the network.

# 2 Logistic Regression

For one example  $\mathbf{x}^{(i)} \in \mathbb{R}^n$ :

 $\overline{a}$ 

 $\mathbf{z}^{(i)} = \mathbf{w}^{\mathsf{T}} \mathbf{x}^{(i)} + b$  $\mathbf{\hat{y}}^{(i)}=\mathbf{a}^{(i)}=\sigma(\mathbf{z}^{(i)})$ 

Cross-entropy loss function (for one training example):

$$
\mathbf{C}(\mathbf{a}^{(i)}, \mathbf{y}^{(i)}) = -\mathbf{y}^{(i)} \log(\mathbf{a}^{(i)}) - (1 - \mathbf{y}^{(i)}) \log(1 - \mathbf{a}^{(i)})
$$

The cost function (for all training examples) is then computed by summing over the loss for all training examples:

$$
\mathcal{J}(\mathbf{w},b) = \frac{1}{m} \sum_{i=1}^{m} \mathcal{L}(\mathbf{a}^{(i)}, \mathbf{y}^{(i)})
$$

Collecting all training examples in a matrix  $X$ :

$$
\mathbf{X} = \left[ \mathbf{x}^{(1)} | \mathbf{x}^{(2)} | \dots | \mathbf{x}^{(m)} \right]
$$

$$
\mathbf{A} = \sigma(\mathbf{w}^{\mathsf{T}} \mathbf{X} + b) = \left[ \mathbf{a}^{(1)} | \mathbf{a}^{(2)} | \dots | \mathbf{a}^{(m)} \right]
$$

$$
\frac{\partial \mathcal{J}}{\partial \mathbf{w}} = \frac{1}{m} \mathbf{X} (\mathbf{A} - \mathbf{Y})^{\mathsf{T}}
$$

$$
\frac{\partial \mathcal{J}}{\partial b} = \frac{1}{m} \sum_{i=1}^{m} \left( \mathbf{a}^{(i)} - \mathbf{y}^{(i)} \right)
$$

3 Neural Networks

3.1 Feed-Forward Propagation

$$
\boldsymbol{A}^{[l]}=g^{[l]}(\boldsymbol{Z}^{[l]})
$$

$$
\boldsymbol{Z}^{[l]} = \boldsymbol{W}^{[l]}\boldsymbol{A}^{[l-1]} + \mathbf{b}^{[l]}
$$

Input :  $\mathbf{A}^{[0]} = X$ Output :  $A^{[L]} = \hat{Y}$ 

. . . . . . . . . . . . . . . . . . . . . . . . . . . . . . . . . . . . . . . . . . . . . . . . . . . . . . . . . . . . . . . . . . . . . . . . . . . . . . . . . . . . . . . . . . . . . . . . . . . . . . . . . . .

#### Activation Functions

The *activation function*  $g^{[l]}$  can be one of the following :

• Sigmoid:

$$
\sigma(\mathbf{Z}) = \sigma(\mathbf{W}\mathbf{A} + \mathbf{b}) = \frac{1}{1 + e^{-(\mathbf{W}\mathbf{A} + \mathbf{b})}}
$$

• Rectified Linear Unit (ReLU):

$$
\mathrm{relu}(\boldsymbol{Z}) = \max(0, \boldsymbol{Z})
$$

### Cost Function

Cross-entropy cost function :

$$
\mathcal{J} = -\frac{1}{m} \sum_{i=1}^{m} \left[ \mathbf{y}^{(i)} \log \left( \mathbf{a}^{[L](i)} \right) + \left( 1 - \mathbf{y}^{(i)} \right) \log \left( 1 - \mathbf{a}^{[L](i)} \right) \right]
$$

$$
= -\frac{1}{m} \left[ \mathbf{Y} \cdot \log \left( \mathbf{A}^{[L]\mathsf{T}} \right) + (1 - \mathbf{Y}) \cdot \log \left( 1 - \mathbf{A}^{[L]\mathsf{T}} \right) \right]
$$

# 3.2 Backpropagation

$$
d\mathbf{A}^{[L]} = \frac{\partial \mathcal{J}}{\partial \mathbf{A}^{[L]}} = -\frac{\mathbf{Y}}{\mathbf{A}^{[L]}} + \frac{1 - \mathbf{Y}}{1 - \mathbf{A}^{[L]}}
$$
  
\n
$$
d\mathbf{Z}^{[l]} = \frac{\partial \mathcal{J}}{\partial \mathbf{Z}^{[l]}} = d\mathbf{A}^{[l]} \odot g^{[l]'} (\mathbf{Z}^{[l]})
$$
  
\n
$$
d\mathbf{A}^{[l-1]} = \frac{\partial \mathcal{J}}{\partial \mathbf{A}^{[l-1]}} = \mathbf{W}^{[l] \mathsf{T}} d\mathbf{Z}^{[l]}
$$
  
\n
$$
d\mathbf{W}^{[l]} = \frac{\partial \mathcal{J}}{\partial \mathbf{W}^{[l]}} = \frac{1}{m} d\mathbf{Z}^{[l]} \mathbf{A}^{[l-1] \mathsf{T}}
$$
  
\n
$$
d\mathbf{b}^{[l]} = \frac{\partial \mathcal{J}}{\partial \mathbf{b}^{[l]}} = \frac{1}{m} \sum_{i=1}^{m} d\mathbf{Z}^{[l](i)}
$$

#### 3.3 Gradient Descent

Update the parameters:

. . . . . . . . . . . . . . . . . . . . . . . . . . . . . . . . . . . . . . . . . . . . . . . . . . . . . . . . . . . . . . . . . . . . . . . . . . . . . . . . . . . . . . . . . . . . . . . . . . . . . . . . . . .

$$
\begin{aligned} \boldsymbol{W}^{[l]} := \boldsymbol{W}^{[l]} - \alpha \; d\boldsymbol{W}^{[l]} \\ \mathbf{b}^{[l]} &:= \mathbf{b}^{[l]} \; \; -\alpha \; d\mathbf{b}^{[l]} \end{aligned}
$$

where  $\alpha$  is the learning rate.

# Chapter 2

# Improving Deep Neural Networks: Hyperparameter Tuning

- 1 Setting up Machine Learning Application
- 1.1 Train/Dev/Test Sets

Splitting the data into Train/dev(validation)/test sets according to its size

- For small dataset  $(m = 100 1, 000 10, 000)$ : A ratio of 60%, 20%, 20% works well.
- For large datasets  $(m = 1,000,000)$ : A ratio of 98%, 1%, 1%

# 2 Regularization

# 2.1 Logistic Regression

$$
\mathcal{J}(\mathbf{w}, \mathbf{b}) = \frac{1}{m} \sum_{j=1}^{m} \mathcal{L}(\hat{\mathbf{y}}^{(i)}, \mathbf{y}^{(i)}) + \text{Regularization term}
$$

The regularization term can be :

<span id="page-0-0"></span>(1.1)

\n- $$
L_2
$$
 Regularization:  $\frac{\lambda}{2m} \|\mathbf{w}\|_2^2 = \frac{\lambda}{2m} \sum_{j=1}^{n_x} w_j^2 = \mathbf{w}^\mathsf{T} \mathbf{w}$
\n- $L_1$  Regularization:  $\frac{\lambda}{2m} \|\mathbf{w}\|_1 = \frac{\lambda}{2m} \sum_{j=1}^{n_x} |w|$
\n

#### 2.2 Neural Network

$$
\mathcal{J}(\bm{W}^{[1]},\mathbf{b}^{[1]},\ldots,\bm{W}^{[L]},\mathbf{b}^{[L]})=\frac{1}{m}\sum_{i=1}^{m}\mathcal{L}(\hat{\mathbf{y}}^{(i)},\mathbf{y}^{(i)})+\frac{\lambda}{2m}\sum_{l=1}^{L}\|\bm{W}^{[l]}\|_{F}^{2}
$$

Where  $\|\boldsymbol{W}^{[l]}\|_F^2$  is called *Frobenius norm* and

$$
\|\bm{W}^{[l]}\|_F^2 = \sum_{i=1}^{n^{[l]}} \sum_{j=1}^{n^{[l-1]}} \left(W_{i,j}^{[l]}\right)^2
$$

Therefore

 $\mathcal{J}_{\text{regularized}}$ 

$$
= -\frac{1}{m} \sum_{i=1}^{m} \left[ \mathbf{y}^{(i)} \log \left( \mathbf{a}^{[L](i)} \right) + \left( 1 - \mathbf{y}^{(i)} \right) \log \left( 1 - \mathbf{a}^{[L](i)} \right) \right]
$$
  
cross-entropy cost  
+ 
$$
\frac{1}{m} \frac{\lambda}{2} \sum_{l} \sum_{k} \sum_{j} \mathbf{W}_{k,j}^{[l]^2}
$$
  
L2 regularization cost

Backpropagation:

$$
d\boldsymbol{W}^{[l]}\stackrel{(1,1)}{=}\frac{1}{m}d\boldsymbol{Z}^{[l]}\boldsymbol{A}^{[l-1]\mathsf{T}}+\frac{\lambda}{m}\boldsymbol{W}^{[l]}
$$

Gradient Descent :

$$
\begin{aligned} \boldsymbol{W}^{[l]} &\coloneqq \alpha \, d \boldsymbol{W}^{[l]} \\ &\coloneqq \boldsymbol{W}^{[l]} - \alpha \left[ \frac{1}{m} d \boldsymbol{Z}^{[l]} \boldsymbol{A}^{[l-1] \mathsf{T}} + \frac{\lambda}{m} \boldsymbol{W}^{[l]} \right] \\ &\coloneqq \boldsymbol{W}^{[l]} - \frac{\lambda \alpha}{m} \boldsymbol{W}^{[l]} - \alpha \left( \frac{1}{m} d \boldsymbol{Z}^{[l]} \boldsymbol{A}^{[l-1] \mathsf{T}} \right) \\ &\coloneqq \underbrace{\left( 1 - \frac{\alpha \lambda}{m} \right)}_{\text{Weight}} \boldsymbol{W}^{[l]} - \alpha \left( \frac{1}{m} d \boldsymbol{Z}^{[l]} \boldsymbol{A}^{[l-1] \mathsf{T}} \right) \\ \text{Decay} \end{aligned}
$$

#### 2.3 Dropout

Implementing dropout ("Inverted dropout") in Python. Illustrate with  $l = 3$ .

```
keen-prob = 0.8d3 = np.random.randn(a3.shape[0], a3.shape[1]) < keep4a3 = np.multiply(a3, d3) # a3 \neq d3a3 /= keep-prob
```
3 Setting Up Optimization Problem 3.1 Normalizing Training Sets

$$
\mu = \frac{1}{m} \sum_{i=1}^{m} \mathbf{x}^{(i)}
$$

. . . . Variance

Mean

. . . . . . . . . . . . . .

. . . . . . . . . . . . . . . . . . . . . . . . . . . . . . . . . . . . . . . . . . . . . . . . . . . . . . . . . . . . . . . . . . . . . . . . . . . . . . . . . . . . . . . . .

$$
\boldsymbol{\sigma}^2 = \frac{1}{m} \sum_{i=1}^m \left(\mathbf{x}^{(i)} \odot \mathbf{x}^{(i)}\right) - \boldsymbol{\mu}^2
$$

Dataset Normalization:

$$
\mathbf{x}^{(i)} := \frac{\mathbf{x}^{(i)} - \boldsymbol{\mu}}{\boldsymbol{\sigma}}
$$

Note: We use the same  $\mu$  and  $\sigma$  to normalize the test set.

#### 3.2 Weight Initialization for Deep Networks

To solve the problem of vanishing and exploding gradients. For sigmoid or tanh activation function we use Xavier initialization:

$$
\boldsymbol{W}^{[l]} \; = \; \texttt{np.random.randn}(\boldsymbol{W}^{[l]}\texttt{.shape}) \; * \; \sqrt{\frac{1}{n^{[l-1]}}}
$$

$$
\quad \text{or} \quad
$$

 $\boldsymbol{W}^{[l]}$  = np.random.randn $(\boldsymbol{W}^{[l]}$ .shape)  $*$ s 1  $n^{[l-1]+n^{[l]} }$ 

For RelU activation function:

$$
\boldsymbol{W}^{[l]} \;=\; \texttt{np.random.randn}(\boldsymbol{W}^{[l]}\text{ .shape}) \;*\; \sqrt{\frac{2}{n^{[l-1]}}}
$$

### 3.3 Numerical Approximation of Gradients

Two Sided difference

$$
f'(\theta) = \lim_{\varepsilon \to 0} \frac{f(\theta + \varepsilon) - f(\theta - \varepsilon)}{2\varepsilon}
$$

Order of the error  $O(\varepsilon^2)$ 

#### One sided difference

$$
f'(\theta) = \lim_{\varepsilon \to 0} \frac{f(\theta + \varepsilon) - f(\theta)}{\varepsilon}
$$

Order of the error  $O(\varepsilon)$ 

#### Gradient Checking for a Neural Network

Take  $W^{[l]}, \mathbf{b}^{[l]}, \ldots, W^{[L]}, \mathbf{b}^{[L]}$  and reshape into a big vector  $\boldsymbol{\theta}$ 

$$
\mathcal{J}(\boldsymbol{W}^{[l]}, \mathbf{b}^{[l]}, \dots, \boldsymbol{W}^{[L]}, \mathbf{b}^{[L]}) = \mathcal{J}(\boldsymbol{\theta})
$$
  
=  $\mathcal{J}(\theta_1, \theta_2, \dots, \theta_i, \dots)$ 

Take  $d\mathbf{W}^{[l]}, d\mathbf{b}^{[l]}, \ldots, d\mathbf{W}^{[L]}, d\mathbf{b}^{[L]}$  and reshape into a big vector dθ

For each i:

. . . . . . . . . . . . . . . . . . . . . . . . . . . . . . . . . . . . . . . . . . . . . . . . . . . . . . . . . . . . . . . . . . . . . . . . . . . . . . . . . . . . . . . . . . . . . . . . . . . . . . . . . . .

$$
d\theta_{i \text{ approx}} = \frac{\mathcal{J}(\theta_1, \theta_2, \dots, \theta_i + \varepsilon, \dots) - \mathcal{J}(\theta_1, \theta_2, \dots, \theta_i - \varepsilon, \dots)}{2\varepsilon}
$$

 $d\theta_i$  approx  $\approx d\theta_i = \frac{\partial \mathcal{J}}{\partial \theta_i}$  $\partial\theta_i$ 

 $d\theta_{\rm approx} \approx d\theta$ 

Check 
$$
\frac{\|d\boldsymbol{\theta}_{\text{approx}} - d\boldsymbol{\theta}\|_2}{\|d\boldsymbol{\theta}_{\text{approx}}\|_2 + \|d\boldsymbol{\theta}\|_2} < \epsilon
$$

in practice we set  $\epsilon = 10^{-7}$ 

Gradient checking implementation notes:

- Don't use in training only to debug
- If algorithm fails grad check, look at components  $(d\mathbf{b}^{[l]}, d\mathbf{W}^{[l]})$  to try to identify bug.
- Remember to include regularization.
- Doesn't work with dropout.
- Run at random initialization; perhaps again after some training.

# 4 Optimization Algorithms

Suppose that we have  $m$  total number of examples.

Batch gradient descent: Using all training examples m at once.

Mini-batch gradient descent: Using a subset  $(*m*)$  of training examples at a time.

Stochastic gradient descent: Using a mini-batch that has just 1 example at a time.

#### 4.1 Mini-Batch Gradient Descent

Reference : [\[Hin12\]](#page-12-0)

Cost function may not decrease on every iteration.

Algorithm 1: Mini-Batch Gradient Descent Result: Trained network parameters for each layer  $\boldsymbol{W}^{[l]}, \mathbf{b}^{[l]}$ <sup>1</sup> for each epoch: 2 for each mini-batch t: /\* Forward-Propagation on  $\boldsymbol{X}^{\{t\}}$  \*/  $\mathbf{A}^{[0]} = \mathbf{X}^{\{t\}}$ 4 for layer  $l = 1, \ldots, L$ :  $\begin{array}{c|c|c|c} 5 & & & Z \end{array}$  $\mathbf{W}^{[l]} \, \mathbf{A}^{[l-1]} + \mathbf{b}^{[l]}$  $\mathbf{a} \quad | \quad | \quad \mathbf{A}^{[l]} = g^{[l]}(\boldsymbol{Z}^{[l]})$ /\* ---------------------------- \*/  $7 \mid$  Compute Cost  $\mathcal{J}^{\{t\}} =$ 1  $\frac{1}{k}\sum_{i=1}^l$  $i=1$  $\mathcal{L} \quad \left( \mathbf{\hat{y}}^{(i)}, \mathbf{y}^{(i)} \right) \quad + \frac{\lambda}{2}$ For  $\overline{\bm{X}^{\{t\}},\bm{Y}^{\{t\}}}$  $\frac{\lambda}{2 \cdot k} \sum_{i}$ l  $\|\boldsymbol{W}^{[l]}\|_F^2$  $\mathbf{s}$  | Backpropagate to compute gradients w.r.t  $\mathcal{J}^{\{t\}}$  $(\text{using }(\boldsymbol{X}^{\{t\}}, \boldsymbol{Y}^{\{t\}}))$  $\bullet$  | for layer  $l = 1, \ldots, L$ :  $_{\bf 10} \quad \left| \quad \right| \quad \left| \quad \bm{W}^{[l]} := \bm{W}^{[l]} - \alpha \; d\bm{W}^{[l]} \right|$ 11 | | **b**  $\mathbf{b}^{[l]} := \mathbf{b}^{[l]} - \alpha \ d\mathbf{b}^{[l]}$ 

#### Choosing Mini-Batch Size

- If small training set  $(m \leq 2000)$ : Use *batch gradient descent*
- Typical mini-batch sizes :  $64, 128, 256, 512$  (Powers of 2)
- Make sure that the mini-batch  $\mathbf{X}^{\{t\}}$ ,  $\mathbf{Y}^{\{t\}}$  fits in CPU/GPU memory.

#### 4.2 Exponentially Weighted Averages

$$
V_t = \beta V_{t-1} + (1 - \beta)\theta_t
$$
  
over  $\approx$   $\frac{1}{t}$    
proving values of  $\theta$ 

averages over  $\approx$  $\frac{1}{1-\beta}$  previous values of  $\theta$ 

Bias Correction

$$
V_t := \frac{V_t}{1 - \beta}
$$

 $\ddotsc$ 

#### 4.3 Gradient Descent with Momentum

Momentum  $\beta$  takes past gradients into account to smooth out the steps of gradient descent. It can be applied with batch gradient descent, mini-batch gradient descent or stochastic gradient descent.

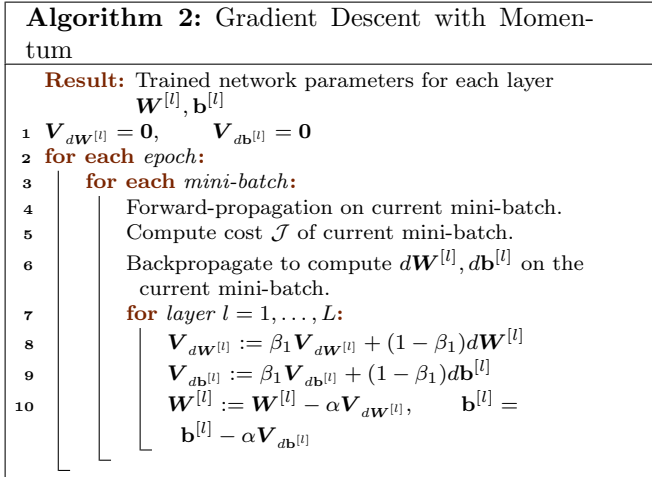

A common practice is to set the hyperparameter  $\beta = 0.9$ 

# 4.4 RMSprop

. . . . . . . . . . . . . . . . . . . . . . . . . . . . . . . . . . . . . . . . . . . . . . . . . . . . . . . . . . . . . . . . . . . . . . . . . . . . . . . . . . . . . . . . . . . . . . . . . . . . . . . . . . .

RMSprop stands for root mean square prop

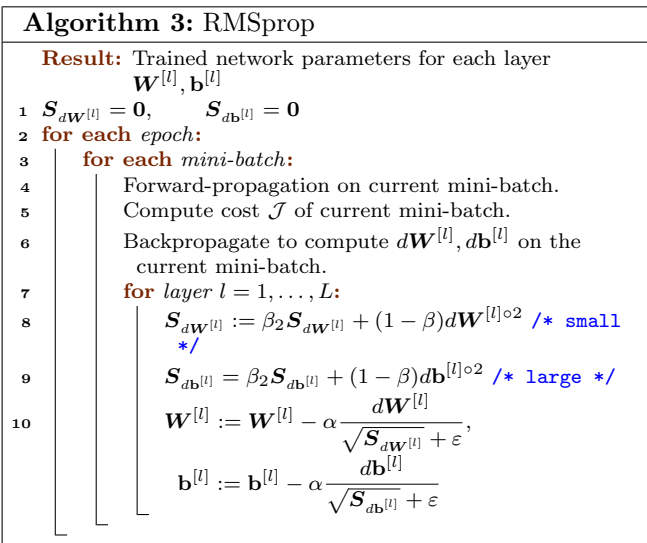

#### 4.5 Adam Optimization Algorithm

Adam stands for Adaptive Moment Estimation Paper : [\[KB14\]](#page-12-1)

. . . . . . . . . . . . . . . . . . . . .

. . . . . . . . . . . . . . . .

. . . . . . . . . . . . . . . . . . . . . . . . . . . . . .

. . . . . . . . .

. . . . . . . . . . . . . . . . . . . . . . . . . . . .

Algorithm 4: Adam Optimization Algorithm Result: Trained network parameters for each layer  $\boldsymbol{W}^{[l]}, \mathbf{b}^{[l]}$  $1~~\bm{V}_{d\bm{W}^{[l]}} = \bm{0}, \bm{S}_{d\bm{W}^{[l]}} = \bm{0}, \qquad \bm{V}_{d\mathbf{b}^{[l]}} = \bm{0}, \bm{S}_{d\mathbf{b}^{[l]}} = \bm{0}$  $2 t = 0$ <sup>3</sup> for each epoch: <sup>4</sup> for each mini-batch: <sup>5</sup> Forward-propagation on current mini-batch.  $\epsilon$  Compute cost  $\mathcal I$  of current mini-batch.  $\tau$  | Backpropagate to compute  $d\mathbf{W}^{[l]}, d\mathbf{b}^{[l]}$  on the current mini-batch.  $\begin{array}{c|c|c|c|c} s & t & t := t + 1 \end{array}$  $\bullet$  | for layer  $l = 1, \ldots, L$ : 10  $\big| \big| \big| \big| \mathbf{V}_{d\mathbf{W}^{[l]}} := \beta_1 \mathbf{V}_{d\mathbf{W}^{[l]}} + (1 - \beta_1) d\mathbf{W}^{[l]}$ 11  $\left| \quad \right| \quad \left| \quad \mathbf{V}_{d\mathbf{b}^{[l]}} \right| = \beta_1 \mathbf{V}_{d\mathbf{b}^{[l]}} + (1-\beta_1) d\mathbf{b}^{[l]} \not \right| * \text{ "moment" }$  $\beta_1$  \*/ 12  $\left| \quad \right| \quad \left| \quad \mathbf{S}_{d\bm{W}^{[l]}} := \beta_2 \mathbf{S}_{d\bm{W}^{[l]}} + (1-\beta_2) d\bm{W}^{[l]\circ 2}$  $\begin{array}{|c|c|c|c|}\hline \ \ \ \ \ \ \ \ \ \ \ \ \ \ \ \ \ \ \ \ \ \ \ \ \ \ \ \ \ S_{d\mathbf{b}^{[l]}}:=\beta_2\boldsymbol{S}_{d\mathbf{b}^{[l]}}+(1-\beta_2)d\mathbf{b}^{[l]\circ 2} \hline \end{array}$  $/*$  "RMSprop"  $\beta_2$  \*/  $14$  $\frac{d\mathbf{W}^{[l]}}{d\mathbf{W}^{[l]}} = \frac{\boldsymbol{V}_{d\mathbf{W}^{[l]}}}{1-(\beta_1)^{2}}$  $1-(\beta_1)^t$ ,  $\boldsymbol{V}_{d\mathbf{b}^{[l]}}^{\text{corrected}} = % \begin{cases} \sum_{l=1}^L d_l \boldsymbol{c}_l & \text{if } l > 0, \ \boldsymbol{c}_l & \text{otherwise.} \end{cases} \label{eq:Vcorrected}$  $\boldsymbol{V}_{d\mathbf{b}}$  $^{[l]}$  $1 - (\beta_1)$ t 15  $S_{dW^{[l]}} = \frac{S_{dW^{[l]}}}{1-(\beta_0)}$  $1 - (\beta_2)$ t ,  $\boldsymbol{S}_{d\mathbf{b}^{[l]}}^{\mathrm{corrected}}=$  $\bm{S}_{d\mathbf{b}}$ [l]  $1 - (\beta_2)^t$  $\begin{array}{|c|c|} \hline \textbf{16} & \textbf{W}^{[l]} := \textbf{W}^{[l]} - \alpha \frac{\textbf{1}_{\textbf{dW}^{[l]}}}{\sqrt{\textbf{S}_{\textbf{dW}^{[l]}}^{\text{corrected}}} + \varepsilon} \hline \end{array}$  $\boldsymbol{V}^{\text{corrected}}_{\textit{\tiny JUV}}$ ,  $\mathbf{b}^{[l]} := \mathbf{b}^{[l]} - \alpha$  $\boldsymbol{V}_{\text{{\tiny JL}}^{[l]}}^{\text{corrected}}$ db [l]  $\sqrt{\mathbf{S}_{d\mathbf{b}^{[l]}}^{\text{corrected}}} + \varepsilon$ db

#### 4.6 Hyperparameter Choice

 $\alpha$ : needs to be tuned.  $\beta_1:0.9$  (momentum of  $d\boldsymbol{W}^{[l]}$ )  $\beta_2: 0.999$  (momentum of  $d\bm{W}^{[l]\circ 2})$  $\varepsilon$  : 10<sup>-8</sup>

#### 4.7 Learning Rate Decay

Learning rate decay is to slowly reduce learning rate over time, to help speeding up the learning algorithm.

$$
\alpha = \frac{1}{1+rt}\alpha_0
$$

Where  $r$  is the decay rate,  $t$  is the epoch number.

#### Other Learning Rate Decay Methods

- Exponential Decay  $\alpha = r^t \cdot \alpha_0$
- $\alpha = \frac{k}{\sqrt{t}} \cdot \alpha_0$
- Discrete staircase
- Manually setting  $\alpha$

# 5 Hyperparameter Tuning

### 5.1 Appropriate Scale for Hyperparameters

Suppose you want to search for a parameter  $\alpha = i, \ldots, j$  on a logarithmic scale instead of a linear scale.

Calculate

$$
a=\log_{10}i,\qquad b=\log_{10}j
$$

then

$$
\alpha=10^r
$$

where

$$
r \sim U(a, b)
$$
  
 
$$
\sim a + (b - a)U(0, 1)
$$

#### 5.2 Hyperparameters for exponentially weighted averages

For sampling the hyperparameter  $\beta = i, \ldots, j$  used to compute exponentially weighted averages.

$$
1-\beta=1-i,\ldots,1-j
$$

Calculate

$$
a = \log_{10}(1 - i), \quad b = \log_{10}(1 - j)
$$

 $\beta = 1 - 10^r$ 

then

$$
f_{\rm{max}}
$$

where

$$
r \sim U(b, a)
$$
  
 
$$
\sim b + (a - b)U(0, 1)
$$

6 Batch Normalization

. . . . . . . . . . . . . . . . . . . . . . . . . . . . . . . . . . . . . . . . . . . . . . . . . . . . . . . . . . . . . . . . . . . . . . . . . . . . . . . . . . . . . . . . . . . . . . . . . . . . . . . . . . .

## 6.1 Implementing Batch Norm

<span id="page-3-0"></span>Algorithm 5: Batch Norm **Data:** training data **X**, batch size  $= k$ 1 for each Batch  $X^{\{t\}}$  in X: 2 for each Intermediate value  $\mathbf{Z}^{\{t\}[l]} = \left[\mathbf{z}^{(1)} | \ldots | \mathbf{z}^{(k)}\right]$ in Layer l in the neural network:  $\begin{array}{ccc} \texttt{a}\end{array} \left|\begin{array}{c} \ & \mu^{\{t\}[l]=\sum^k\mathbf{z}^{(i)}\end{array}\right.$  $i=1$  $\sigma^{\{t\}[l]^2} = \frac{1}{\sigma}$  $\frac{1}{m}\sum_{i=1}^k \left(\mathbf{z}^{(i)}-\boldsymbol{\mu}^{\{t\}[l]\right)^2$  $i=1$  $\mathbf{z}^{(i)}$   $\mathbf{z}^{(i)}$   $\sqrt{\sigma^{\{t\}[l]^2} + \varepsilon}$  $\mathbf{s} \quad \quad \quad \mathbf{\mathbf{\mathbf{\mathbf{z}}}}^{(i)} = \boldsymbol{\gamma}^{[l]} \mathbf{z}^{(i)}_{\text{norm}} + \boldsymbol{\beta}^{[l]}$ 

#### Batch Norm Gradient Descent

Algorithm 6: Batch Norm Gradient Descent Result: Trained network parameters for each layer  $\boldsymbol{W}^{[l]}, \boldsymbol{\beta}^{[l]}, \boldsymbol{\gamma}^{[l]}$ <sup>1</sup> for each epoch: 2 | for  $t = 1, \ldots, \text{ num}(\text{mini-batches})$ : /\* Forward-Propagation on  $\boldsymbol{X}^{\{t\}}$  \*/  $\mathbf{A}^{[0]} = \mathbf{X}^{\{t\}}$ 4 **for** layer  $l = 1, \ldots, L$ :  $\begin{array}{c|c|c|c} 5 & & & Z \end{array}$  $\mathbf{W}^{[l]} \, \mathbf{A}^{[l-1]} + \mathbf{b}^{[l]}$ <sup>6</sup> Use Batch Norm [\(algorithm 5\)](#page-3-0) to Compute  $\tilde{\boldsymbol{Z}}^{[l]}$  from  $\boldsymbol{Z}^{[l]}$  $\begin{array}{ccc} \mathbf{z} & || & | & \mathbf{A}^{[l]} = g^{[l]}(\tilde{\boldsymbol{Z}}^{[l]}) \end{array}$ /\* ---------------------------- \*/  $\mathbf{s}$  | Compute Cost  $\mathcal{J}^{\{t\}} =$ 1  $\frac{1}{k}\sum_{i=1}^l$  $i=1$  $\mathcal{L} \quad \left( \mathbf{\hat{y}}^{(i)}, \mathbf{y}^{(i)} \right) \quad + \frac{\lambda}{2}$ For  $\overline{\boldsymbol{X}^{\{t\}},\boldsymbol{Y}^{\{t\}}}$  $\frac{\lambda}{2 \cdot k} \sum_{i}$ l  $\|\boldsymbol{W}^{[l]}\|_F^2$ 9 Backpropagate to compute gradients w.r.t  $\mathcal{J}^{\{t\}}$  $(d\boldsymbol{W}^{[l]}, d\boldsymbol{\beta}^{[l]}, d\boldsymbol{\gamma}^{[l]})$  (using  $(\boldsymbol{X}^{\{t\}}, \boldsymbol{Y}^{\{t\}}))$ 10 **for** layer  $l = 1, \ldots, L$ :  $\begin{array}{ccc} \texttt{11} & || & | & W^{[l]} := \boldsymbol{W}^{[l]} - \alpha \ d \boldsymbol{W}^{[l]} \end{array}$ 12 | | | β  $\mathcal{B}^{[l]}:=\boldsymbol{\beta}^{[l]}-\alpha d\boldsymbol{\beta}^{[l]}$  $\begin{array}{ccc} \texttt{13} & || & | & \gamma^{[l]} := \gamma^{[l]} - \alpha d \gamma^{[l]} \end{array}$ 

#### 6.2 Batch Norm as Regularization

- Each mini-batch  $X^{\{t\}}$  is scaled by the mean/variance computed on just that mini-batch.
- This adds some noise to the values  $z^{[l]}$  to scale them to  $\tilde{z}^{[l]}$ within that mini-batch. so similar to dropout, it adds some noise to each hidden layer's activations.
- This has a slight regularization effect.

#### 6.3 Batch Norm at Test Time

Calculate the weighted average of  $\mu^{\{t\}[l]}, \sigma^{\{t\}[l]}$  across all mini-batches  $X^{\{t\}}$ 

$$
\mathbf{v}_{\mu}^{\{t\}[l]} = \beta_{w} \mu^{\{t-1\}[l]} + (1 - \beta_{w}) \mu^{\{t\}[l]}
$$

$$
\mathbf{v}_{\sigma^{2}}^{\{t\}[l]} = \beta_{w} \sigma^{\{t-1\}[l]^{2}} + (1 - \beta_{w}) \sigma^{\{t\}[l]^{2}}
$$

Bias correction:

. . . . . . . . . . . . . . . . . . . . . . . . . . . . . . . . . . . . . . . . . . . . . . . . . . . . . . . . . . . . . . . . . . . . . . . . . . . . . . . . . . . . . . . . . . . . . . . . . . . . . . . . . . .

$$
\boldsymbol{\mu}^{[l]} = \frac{\mathbf{v}_{\boldsymbol{\mu}}^{[t]}[l]}{1 - \beta_w}
$$

$$
\boldsymbol{\sigma}^{[l]^2} = \frac{\mathbf{v}_{\boldsymbol{\sigma}^2}^{[t]}[l]}{1 - \beta_w}
$$

Then Use them in forward-propagation:

$$
\mathbf{z}_{\text{norm}}^{[l](i)} = \frac{\mathbf{z}^{[l](i)} - \boldsymbol{\mu}^{[l]}}{\sqrt{\sigma^{[l]^2} + \varepsilon}}
$$

$$
\tilde{\mathbf{z}}^{[l](i)} = \gamma^{[l]} \mathbf{z}_{\text{norm}}^{[l](i)} + \boldsymbol{\beta}^{[l]}
$$

# 7 Multi-Class Classification

7.1 Softmax Layer

$$
\mathbf{a}^{[L]} = g^{[L]}(\mathbf{z}^{[L]}) = \frac{e^{\mathbf{z}^{[L]}}}{\sum_{i=1}^{C} e^{z_i^{[L]}}} \ , \qquad a_i^{[L]} = g^{[L]}(z_i^{[L]}) = \frac{e^{z_i^{[L]}}}{\sum_{i=1}^{C} e^{z_i^{[L]}}}
$$

If number of classes  $C = 2$ , then softmax reduces to logistic regression.

#### 7.2 Loss Function

$$
\mathcal{L}(\mathbf{\hat{y}}, \mathbf{y}) = -\sum_{j=1}^C y_j \log \hat{y}_j = -\mathbf{y}^\mathsf{T} \log(\mathbf{\hat{y}})
$$

Cost :

$$
\mathcal{J}\left(\boldsymbol{W}^{[1]},\mathbf{b}^{[1]},\ldots,\boldsymbol{W}^{[L]},\mathbf{b}^{[L]}\right)=\frac{1}{m}\sum_{i=1}^{m}\mathcal{L}(\hat{\mathbf{y}}^{(i)},\mathbf{y}^{(i)})
$$

# Chapter 3 Convolutional Neural Networks

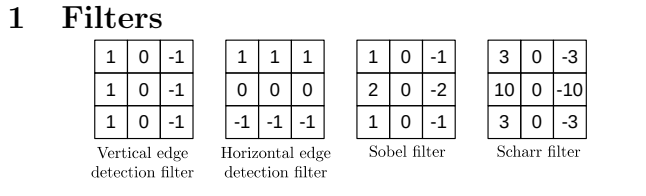

# 2 Notation

n: Original image dimension. f: Filter size. p: Padding size. s: Stride.

# 3 Padding

Types of Padding:

- 1. Valid: no padding
- 2. Same padding: pad so that the output size is the same as the input size.

$$
n + 2p - f + 1 = n
$$

$$
\therefore p = \frac{f - 1}{2}
$$

f is usually odd in same padding.

# 4 One Layer of CNN

 $\mathbf{z}^{[l]} = \boldsymbol{W}^{[l]} * \mathbf{a}^{[l-1]} + \mathbf{b}^{[l]}$  $\mathbf{a}^{[l]} = g^{[l]}\left(\mathbf{z}^{[l]}\right)$ 

Input 
$$
(\mathbf{a}^{[l-1]})
$$
 size:  $(n_H^{[l-1]} \times n_W^{[l-1]} \times n_c^{[l-1]})$   
\nFilter  $(\mathbf{W}^{[l]})$  size:  $(f^{[l]} \times f^{[l]} \times n_c^{[l-1]} \times n_c^{[l]})$   
\nBias  $(\mathbf{b}^{[l]})$  size:  $(1 \times 1 \times 1 \times n_w^{[l]})$   
\nOutput  $(\mathbf{a}^{[l]})$  size:  $(n_H^{[l]} \times n_W^{[l]} \times n_w^{[l]})$ 

Number of parameters = size  $(W^{[l]})$  + size  $(\mathbf{b}^{[l]})$  $= (f^{[l]} \times f^{[l]} \times n_c^{[l-1]} + 1) \times n_c^{[l]}$ 

Output size

. . . . . . . . . . . . . . . . . . . . . . . . . . . . . . . . . . . . . . . . . . . . . . . . . . . . . . . . . . . . . . . . . . . . . . . . . . . . . . . . . . . . . .

. . . . . . . .

$$
= n_H^{[l]} \times n_{\overline{U}}^{[l]} \times n_{\overline{U}}^{[l]} \times n_{\overline{U}}^{[l]} \times n_{\overline{U}}^{[l]} \\
= \left[ \frac{n_H^{[l-1]} + 2p^{[l]} - f^{[l]}}{s^{[l]}} + 1 \right] \times \left[ \frac{n_W^{[l-1]} + 2p^{[l]} - f^{[l]}}{s^{[l]}} + 1 \right] \times n_c^{[l]} \\
\phantom{\times\frac{1}{\overline{U}} \times \overline{U}} \times \left. \frac{n_H^{[l-1]} + 2p^{[l]} - f^{[l]} - f^{[l]} - f^{[l]} - 1 \right] \times n_c^{[l]} \\
\phantom{\times\frac{1}{\overline{U}} \times \overline{U}} \times \left. \frac{n_H^{[l-1]} + 2p^{[l]} - f^{[l]} - 1 \right] \times n_c^{[l]} \\
\phantom{\times\frac{1}{\overline{U}} \times \overline{U}} \times \left. \frac{n_H^{[l-1]} + 2p^{[l]} - f^{[l]} - 1 \right] \times n_c^{[l]} \\
\phantom{\times\frac{1}{\overline{U}} \times \overline{U}} \times \left. \frac{n_H^{[l-1]} + 2p^{[l]} - 1 \right] \times n_c^{[l]} \\
\phantom{\times\frac{1}{\overline{U}} \times \overline{U}} \times \left. \frac{n_H^{[l-1]} + 2p^{[l]} - 1 \right] \times n_c^{[l]} \\
\phantom{\times\frac{1}{\overline{U}} \times \overline{U}} \times \overline{n_c^{[l+1]} + 1 \right] \times n_c^{[l+1]} \\
\phantom{\times\frac{1}{\overline{U}} \times \overline{U}} \times \overline{n_c^{[l+1]} + 1 \right] \times n_c^{[l+1]} \\
\phantom{\times\frac{1}{\overline{U}} \times \overline{U}} \times \overline{n_c^{[l+1]} + 1 \times n_c^{[l+1]} + 1 \times n_c^{[l+1]} \\
\phantom{\times\frac{1}{\overline{U}} \times \overline{U}} \times \overline{n_c^{[l+1]} + 1 \times n_c^{[l+1]} + 1 \times n_c^{[l+1]} \\
\phantom{\times\frac{1}{\overline{U}} \times \overline{U}} \
$$

 $\left[\begin{smallmatrix} l\\c\end{smallmatrix}\right]$ 

. . . . . . . . . . . . . . . . . . . . . . . . . . . . . . . . . . . . . . . . . . . . . . . . . . . . . . . . . . . . . . . .

. . . . . . . .

Number of multiplication operations

$$
= n_H^{[l]} \times n_W^{[l]} \times \left(f^{[l]} \times f^{[l]} \times n_c^{[l-1]} \times n_c^{[l]}\right)
$$

Number of summation operations is the same as multiplication.

# 5 Pooling Layer

No parameters to learn.

Input size: 
$$
(n_H^{[l-1]} \times n_W^{[l-1]} \times n_c)
$$
  
Filter size:  $(f^{[l]} \times f^{[l]} \times n_c)$   
Output size:  $(n_H^{[l]} \times n_W^{[l]} \times n_c)$ 

Output size = 
$$
(n_H^{[l]} \times n_W^{[l]} \times n_c)
$$

\n
$$
= \left( \left\lfloor \frac{n_H^{[l-1]} - f^{[l]}}{s^{[l]}} + 1 \right\rfloor \times \left\lfloor \frac{n_W^{[l-1]} - f^{[l]}}{s^{[l]}} + 1 \right\rfloor \times n_c \right)
$$

# 6 Residual Networks

Source paper: [\[He+15\]](#page-12-2)

Implementing "shortcut" / "skip connection" in a ResNet block:

$$
\mathbf{z}^{[l+1]} = \mathbf{W}^{[l+1]} * \mathbf{a}^{[l]} + \mathbf{b}^{[l+1]}
$$

$$
\mathbf{a}^{[l+1]} = g^{[l+1]} \left( \mathbf{z}^{[l+1]} \right)
$$

$$
\mathbf{z}^{[l+2]} = \mathbf{W}^{[l+2]} * \mathbf{a}^{[l+1]} + \mathbf{b}^{[l+2]}
$$
For identity block  $(\mathbf{a}^{[l]}$  has the same dimensions as  $\mathbf{a}^{[l+2]}$ ):

$$
\mathbf{a}^{[l+2]}=g^{[l+2]}\left(\mathbf{z}^{[l+2]}+\mathbf{a}^{[l]}\right)
$$

Figure 3.1: Identity block

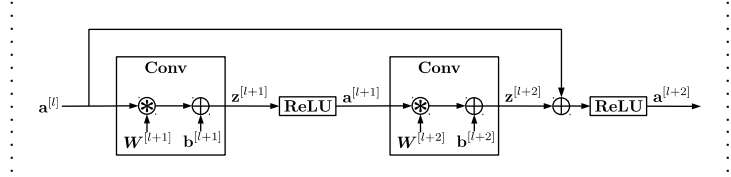

If  $\mathbf{a}^{[l]}$  has different dimensions than  $\mathbf{a}^{[l+2]}$ , then multiply  $\mathbf{a}^{[l]}$  by an extra matrix  $W_{\rm s}$ 

$$
\mathbf{a}^{[l+2]}=g^{[l+2]}\left(\mathbf{z}^{[l+2]}+\boldsymbol{W_{s}}\ast\mathbf{a}^{[l]}\right)
$$

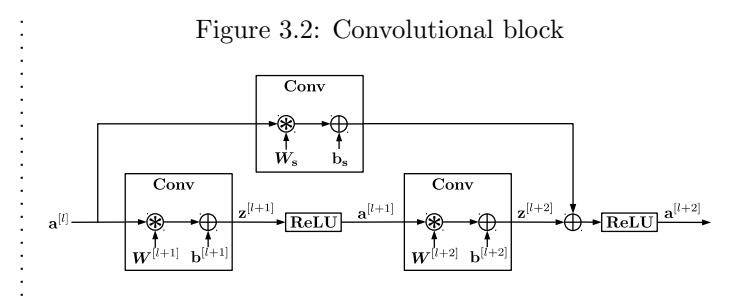

.

.

. . . . . .

# 7 YOLO Object Detection

References: [\[Ser+13\]](#page-12-3)

YOLO paper: [\[Red+15\]](#page-12-4)

YOLO stands for "You Only Look Once"

## 7.1 Notation

 $p_c^{[i]}$ : the probability that there is an object for box number i (box i confidence probability)

. . . . . . . . . . . . . . . . . . . . . . . . . . . . . . . . . . . . . . . . . . . . . . . . . . . . . . . . . . .

.....................................

. . . . . . . . . . . .

 $c_j^{[i]}$ : the probability that the object in box i is a certain class j.

t: maximum number of boxes.

s: number of filtered(selected output boxes).

 $n_{grid}$ : Output grid size (number of grid cells in each row and column).

 $b_x^{[i]}, b_y^{[i]}$ : Midpoint coordinates of box *i*.

 $b_w^{[i]}, b_h^{[i]}$ : Height and width of box *i*.

## 7.2 The Algorithm

Algorithm 7: YOLO **Data:** Input image of shape  $(n_H, n_W, 3)$ Result: A list of selected bounding boxes along with the recognized classes. Each bounding box is represented by 6 numbers  $[p_c, b_x, b_y, b_h, b_w, c]^\mathsf{T}$ . If you expand c into an  $n_{\text{classes}}$ -dimensional vector, each bounding box is then represented by  $(5 + n_{\text{classes}})$  numbers. The output tensor shape is  $(n_{\rm grid},n_{\rm grid},\,s,\,6),$  where  $s\leq t$  and the last two dimensions can be represented by the matrix: f  $p_c^{\lfloor 1 \rfloor}$   $p_c^{\lfloor 2 \rfloor}$  ...  $p_c^{\lfloor 1 \rfloor}$ [1] [2]  $\ldots$   $n_c^{l}$  $b^{[1]}_x \quad b^{[2]}_x \quad \ldots \quad b^{[s]}_x$  $b^{[1]}_y \quad b^{[2]}_y \quad \ldots \quad b^{[s]}_y$  $b_h^{[1]} \quad b_h^{[2]} \quad \ldots \quad b_h^{[s]}$  $b^{[1]}_w \quad b^{[2]}_w \quad \ldots \quad b^{[s]}_w$ c  $[1]$   $c^{[2]}$  c  $[s]$ 1 

Steps • The input image goes through a YOLO CNN Model, resulting in a  $(n_{grid}, n_{grid}, t, 5 + n_{classes})$ dimensional output. The last two dimensions can be represented as the following matrix:  $\sqrt{ }$  $\overline{1}$  $\overline{1}$  $\overline{1}$  $\overline{1}$  $\overline{1}$  $\overline{1}$  $\overline{1}$  $\overline{1}$  $\overline{1}$  $\overline{1}$  $\overline{1}$  $\overline{1}$  $\overline{1}$  $\overline{1}$  $\overline{1}$  $\overline{1}$  $\overline{1}$  $\left\lfloor c_{n_{\text{classes}}}^{[1]} \right\rfloor$  c  $p_c^{[1]}$  p  $p_c^{[2]}$  $\mathbf{r}$  .  $\mathbf{r}$  $\left[t\right]$  $b_x^{[1]}$  b [2]  $\begin{array}{ccc} \n\lfloor 2 \rfloor & & \dots & & b_x^{\lfloor t \rfloor} \n\end{array}$  $\boldsymbol{x}$  $b_y^{[1]}$  b [2]  $\ddotsc$  $\boldsymbol{y}$  $b_h^{[1]}$  $\frac{b_h^{[2]}}{b_h^{[2]}}$  $\mathbf{r}$ h  $b_w^{[1]}$  b  $\begin{array}{ccc} \n\lfloor 2 \rfloor & & \dots & & b_w^{\lfloor t \rfloor} \n\end{array}$  $c_1^{[1]}$  $c_1^{[2]}$  $c_1^{[t]}$ . . . . . . . . .  $\left[ 2\right] \quad \quad \quad c$  $[t]% \centering \includegraphics[width=0.47\textwidth]{images/TrDiM-Architecture.png} \caption{The figure shows the number of parameters of the estimators in the left, and the number of parameters of the data.} \label{TrDiM-Architecture}$  $n_{\rm classes}$ 1  $\mathbf{I}$  $\overline{1}$  $\mathbf{I}$  $\mathsf{I}$  $\mathbf{I}$  $\overline{1}$  $\mathbf{I}$  $\mathsf{I}$  $\mathbf{I}$  $\overline{1}$  $\mathbf{I}$  $\mathsf{I}$  $\mathbf{I}$  $\overline{1}$  $\mathbf{I}$  $\mathsf{I}$  $\mathbf{I}$  $\mathbf{I}$ • From the output of the YOLO CNN model, extract the following: - box\_confidence : tensor of shape  $(n_{grid}, n_{grid}, t, 1)$ . The last dimension containing  $p_c$  (confidence probability that there's some object) for each of the t boxes predicted in each of the  $n_{grid} \times n_{grid}$  cells. The last two dimensions of the tensor can be represented as follows:  $\begin{bmatrix} p_c^{[1]} & p_c^{[2]} & \dots & p_c^{[t]} \end{bmatrix}$ - boxes : tensor of shape  $(n_{\text{grid}}, n_{\text{grid}}, t, 4)$ containing the midpoint and dimensions  $[b_x, b_y, b_h, b_w]^\mathsf{T}$  for each of the t boxes in each cell. The last two dimensions matrix is: f  $\begin{array}{c} \begin{array}{c} \begin{array}{c} \begin{array}{c} \end{array} \\ \begin{array}{c} \end{array} \end{array} \end{array} \end{array}$  $\left.b_{x}^{[1]} \quad b_{x}^{[2]} \quad \ldots \quad b_{x}^{[t]} \right]$  $b^{[1]}_y \quad b^{[2]}_y \quad \ldots \quad b^{[t]}_y$  $b_h^{[1]} \quad b_h^{[2]} \quad \ldots \quad b_h^{[t]}$  $b^{[1]}_w \quad b^{[2]}_w \quad \ldots \quad b^{[t]}_w$ 1  $\begin{array}{c} \begin{array}{c} \begin{array}{c} \begin{array}{c} \end{array} \\ \begin{array}{c} \end{array} \end{array} \end{array} \end{array}$ - box\_class\_probs : tensor of shape  $(n_{grid}, n_{grid}, t, n_{classes})$  containing the "class" probabilities"  $(c_1, c_2, ... c_{n_{\text{classes}}})$  for each of the  $n_{\text{classes}}$  classes for each of the t boxes per cell. The last two dimensions can be represented as:  $\sqrt{ }$  $\overline{1}$  $\overline{1}$  $\overline{1}$  $\overline{1}$  $\overline{1}$  $\overline{1}$  $\overline{1}$  $c_1^{\downarrow}$ [1]  $c_1^{[2]}$ c  $[t]$ 1  $c_2^{\left[ 1 \right]}$ c [2] 2 . . . . . .  $c_2^{[t]}$ . . . c [1]  $n_{\text{classes}}^{[1]}$  c [2]  $n_{\text{classes}}$  c  $[t]$  $n_{\rm classes}$ 1  $\mathbf{I}$  $\mathbf{I}$  $\mathbf{I}$  $\overline{1}$  $\mathsf{I}$  $\mathbf{I}$  $\mathbf{I}$ 

• Convert boxes to be ready for filtering functions (convert boxes from midpoint coordinates to corner coordinates):  $\sqrt{ }$  $\begin{array}{c} \hline \end{array}$  $b_x^{[1]}$   $b_x^{[2]}$  ...  $b_x^{[t]}$  $b^{[1]}_y \quad b^{[2]}_y \quad \ldots \quad b^{[t]}_y$  $b_h^{[1]}$   $b_h^{[2]}$  ...  $b_h^{[t]}$  $b_w^{[1]}$   $b_w^{[2]}$  ...  $b_w^{[t]}$ 1  $\begin{array}{c} \begin{array}{c} \begin{array}{c} \begin{array}{c} \end{array} \\ \begin{array}{c} \end{array} \end{array} \end{array} \end{array}$ ⇒  $\sqrt{ }$   $x_1^{[1]}$   $x_1^{[2]}$  ...  $x_1^{[t]}$  $y_1^{[1]}$   $y_1^{[2]}$  ...  $y_1^{[t]}$  $x_2^{[1]}$   $x_2^{[2]}$  ...  $x_2^{[t]}$  $y_2^{[1]}$   $y_2^{[2]}$  ...  $y_2^{[t]}$ 1  $\begin{array}{c} \begin{array}{c} \begin{array}{c} \begin{array}{c} \end{array} \\ \begin{array}{c} \end{array} \end{array} \end{array} \end{array}$ • Calculate score and predicted class for each box: - Box classes: tensor of shape  $(n_{grid}, n_{grid}, t, 1)$ classes[j,k]  $=\begin{bmatrix} c^{[1]} & c^{[2]} & \dots & c^{[t]} \end{bmatrix}$  $=$  argmax  $\sqrt{2}$  $\parallel$   $c_1^{[1]}$   $c_1^{[2]}$ c  $[t]% \centering \includegraphics[width=0.47\textwidth]{images/TrDiM-Architecture.png} \caption{The figure shows the number of parameters of the estimators in the left, and the number of parameters of the data.} \label{TrDiM-Architecture}$ 1  $c_2^{[1]}$   $c_2^{[2]}$ <br>: : c  $[t]$ 2  $c_{n_{\rm{classes}}}^{[1]} \hspace{10mm} c_{n_{\rm{classes}}}^{[2]} \hspace{10mm} c_{n_{\rm{classes}}}^{[t]}$ 1  $\mathbf{I}$  $\mathsf{I}$  $\mathbf{I}$  $\mathbf{I}$  $\overline{1}$  $\mathbf{I}$  $\mathbf{I}$  $\setminus$  $\overline{\phantom{a}}$ - Calculate box scores (the probability that the box contains a certain class): The class score is scores<sup>[*i*]</sup> =  $p_c^{[i]} \times c^{[i]}$ scores[j,k]  $\mathcal{L} = \begin{bmatrix} p_c^{[1]} & p_c^{[2]} & \dots & p_c^{[t]} \end{bmatrix} \odot \begin{bmatrix} c^{[1]} & c^{[2]} & \dots & c^{[t]} \end{bmatrix}$  $=\begin{bmatrix} p_c^{[1]}c^{[1]} & p_c^{[2]}c^{[2]} & \dots & p_c^{[t]}c^{[t]} \end{bmatrix}$ • Select only few boxes using score-filtering and non-max suppression: - Perform Score-filtering with a threshold: throw away boxes that have detected a class with a  $scores<sup>[i]</sup> < threshold$ . - Non-max suppression: for each *class*  $c_i$ : Select the box that has the highest score. Compute the overlap of this box with all other boxes, and remove boxes that overlap significantly (iou  $>=$  iou\_threshold). Iterate until there are no more boxes with a lower score than the currently selected box. /\* The selected boxes count is less than the total number of boxes  $s \leq t$  \*/

# 8 Face Recognition

#### 8.1 One-Shot Learning

Learning a similarity function  $d(\text{img1}, \text{img2}) = \text{degree of difference}$ between images.

If  $d(\text{img1}, \text{img2}) \begin{cases} \leq \tau \\ > \tau \end{cases}$ 

 $\leq \tau$  The two images are the same.  $> \tau$  The two images are the different.

#### 8.2 Siamese Network

Paper :  $[Tai+14]$ 

#### Goal of Learning

- Parameters of the neural network define an encoding  $f(\boldsymbol{X}^{(i)})$  of 128 units.
- Learn parameters so that:

If  $X^{(i)}$ ,  $X^{(j)}$  are the same person,  $d(X^{(i)}, X^{(j)})$  is small. If  $X^{(i)}$ ,  $X^{(j)}$  are different persons,  $d(X^{(i)}, X^{(j)})$  is large.

$$
d(\mathbf{X}^{(i)}, \mathbf{X}^{(j)}) = \left\| f(\mathbf{X}^{(i)}) - f(\mathbf{X}^{(j)}) \right\|_{2}^{2}
$$

#### 8.3 Triplet Loss

Paper : [\[SKP15\]](#page-12-6)

Given three input images: an anchor image  $A$ , a positive image  $P$ and a negative image  $N$ , We want

> $||f(A) - f(P)||_2^2 + \alpha \le ||f(A) - f(N)||_2^2$ ∴  $|| f(A) - f(P)||_2^2 + \alpha - ||f(A) - f(N)||_2^2 \leq 0$

We define triplet loss function as:

$$
\mathcal{L}(\mathbf{A}, \mathbf{P}, \mathbf{N}) = \max \left( \|f(\mathbf{A}) - f(\mathbf{P})\|_2^2 - \|f(\mathbf{A}) - f(\mathbf{N})\|_2^2 + \alpha, 0 \right)
$$
  
= 
$$
\left[ \underbrace{\|f(\mathbf{A}) - f(\mathbf{P})\|_2^2}_{(1)} - \underbrace{\|f(\mathbf{A}) - f(\mathbf{N})\|_2^2}_{(2)} + \alpha \right]_+
$$

where,

- The term  $(1)$  is the squared distance between the anchor  $\boldsymbol{A}$ and the positive  $P$  for a given triplet; you want this to be small.
- The term  $(2)$  is the squared distance between the anchor  $\boldsymbol{A}$ and the negative  $N$  for a given triplet, you want this to be relatively large. It has a minus sign preceding it because minimizing the negative of the term is the same as maximizing that term.
- $\alpha$  is called the margin. It is a hyperparameter that you pick manually.

Triplet cost function can be defined as

$$
\mathcal{J} = \sum_{i=1}^m \mathcal{L}(\boldsymbol{A}^{(i)},\boldsymbol{P}^{(i)},\boldsymbol{N}^{(i)})
$$

#### 8.4 Face Verification and Binary Classification

#### Paper : [\[Tai+14\]](#page-12-5)

. . . . . . . . . . . . . . . . . . . . . . . . . . . . . . . . . . . . . . . . . . . . . . . . . . . . . . . . . . . . . . . . . . . . . . . . . . . . . . . . . . . . . . . . . . . . . . . . . . . . . . . . . . .

Verification: Input is an image and name/ID. Output whether the input image is that of the claimed person.

**Recognition:** Has a database of K persons. Get an input image and output ID if the image is any of the K persons (or "not recognized").

#### Learning a Similarity Function for Face Verification

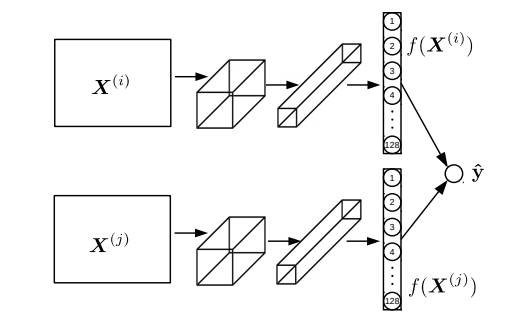

$$
\hat{\mathbf{y}} = \sigma \left( \sum_{k=1}^{128} W_k \underbrace{\left| f(\mathbf{X}^{(i)})_k - f(\mathbf{X}^{(j)})_k \right|}_{(1)} + b \right)
$$

Term (1) can also be the chi square  $(\chi^2)$  formula:

$$
\chi^{2} = \frac{\left[f(\mathbf{X}^{(i)})_{k} - f(\mathbf{X}^{(j)})_{k}\right]^{2}}{f(\mathbf{X}^{(i)})_{k} + f(\mathbf{X}^{(j)})_{k}}
$$

# 9 Neural Image Style Transfer

#### References: [\[ZF13\]](#page-12-7), [\[GEB15\]](#page-12-8)

The goal is to generate an image  $G$  from a content image  $C$  and a style image S.

#### 9.1 Total Cost Function

$$
\mathcal{J}(\boldsymbol{G}) = \alpha \mathcal{J}_{\text{content}}(\boldsymbol{C}, \boldsymbol{G}) + \beta \mathcal{J}_{\text{style}}(\boldsymbol{S}, \boldsymbol{G})
$$

Where  $\mathcal{J}_{\text{content}}$  is the content cost and  $\mathcal{J}_{\text{style}}$  is the style cost. To find the generated image  $G$ :

- Initiate  $G$  randomly
- Use gradient descent to minimize  $\mathcal{J}(G)$ :

$$
\boldsymbol{G}:=\boldsymbol{G}-\frac{\partial}{\partial \boldsymbol{G}}\mathcal{J}(\boldsymbol{G})
$$

#### 9.2 Content Cost

. . . . . . . . . . . . . . . . . . . . . . . . . . . . . . . . . . . . . . . . . . . . . . . . . . . . . . . . . . . . . . . . . . . . . . . . . . . . . . . . . . . . . . . . . . . . . . . . . . . . . . . . . . .

- Say you use a hidden layer  $l$  to compute content cost.
- Use pre-trained ConvNet. (E.g., VGG network).
- Let  $\mathbf{a}^{[l](C)}$  and  $\mathbf{a}^{[l](G)}$  be the activation of layer l on the images. If they are similar then both images have similar content. The content cost function is:

$$
\mathcal{J}_{\text{content}}(\bm{C}, \bm{G}) = \frac{1}{2} \left\| \mathbf{a}^{[l](\bm{C})} - \mathbf{a}^{[l](\bm{G})} \right\|_{F}^{2}
$$

$$
= \frac{1}{2} \sum_{i=1}^{n_H^{[l]}} \sum_{j=1}^{n_H^{[l]}} \sum_{k=1}^{n_H^{[l]}} \left( a_{ijk}^{[l](\bm{C})} - a_{ijk}^{[l](\bm{G})} \right)^{2}
$$

9.3 Style Cost

#### Gram matrix

Let  $a_{i,j,k}^{[l]}$  be an element of an activation  $\mathbf{a}^{[l]}$  of an input image at layer *l* at  $(i, j, k)$ . Then the *Gram matrix*  $\boldsymbol{G}^{[l]}_{(\text{gram})}$  has a shape of  $n_c^{[l]} \times n_c^{[l]}$  and the matrix elements can be calculated as :

$$
G_{(\text{gram})kk'}^{[l]} = \sum_{i=1}^{n_H^{[l]}} \sum_{j=1}^{n_W^{[l]}} a_{ijk}^{[l]} a_{ijk'}^{[l]}
$$

Gram matrix captures the degree of correlation between a layer l channels as a measure of the style.

#### Style Cost Function

First calculate the gram matrix for the style image  $G_{(\text{gram})}^{[l](S)}$  and the generated image  $G_{(\text{gram})}^{[l](G)}$  for every layer l. Then the style cost function for a layer  $l$  is

$$
\begin{aligned} \mathcal{J}^{[l]}_{\rm style}({\bm{S}},{\bm{G}}) &= \frac{1}{\left(2n^{[l]}_H n^{[l]}_W n^{[l]}_c\right)^2} \left\|{\bm{G}}^{[l](\bm{S})}_{\rm (gram)} - {\bm{G}}^{[l](\bm{G})}_{\rm (gram)}\right\|_F^2 \\ &= \frac{1}{\left(2n^{[l]}_H n^{[l]}_W n^{[l]}_c\right)^2} \sum_{i=1}^{n^{[l]}_c} \sum_{j=1}^{n^{[l]}_c} \left( {\bm{G}}^{[l](\bm{S})}_{\rm (gram)ij} - {\bm{G}}^{[l](\bm{G})}_{\rm (gram)ij} \right)^2 \end{aligned}
$$

And the style cost function for all layers:

$$
\mathcal{J}_{\mathrm{style}}(\bm{S},\bm{G})=\sum_{l}\lambda^{[l]}\mathcal{J}_{\mathrm{style}}^{[l]}(\bm{S},\bm{G})
$$

# Chapter 4 Sequence Models

# 1 Recurrent Neural Networks

# 1.1 Notation

 $\mathbf{x}^{\langle t \rangle}$ : A one-dimensional input vector of a single example at time step t. . . . . . .

- $\mathbf{y}^{\langle t \rangle}$ : Output label at time step t.
- $\hat{\mathbf{y}}^{\langle t \rangle}$ : Prediction at time step t.
- $\mathbf{a}^{(t)}$ : Hidden state, The activation that is passed to the RNN from one time step to another.
- $T_x$ : Length of input sequence.
- $T_y$ : Length of output sequence.
- $n_x$ : Number of units in input.
- $n_y$ : Number of units in output.
- m: batch size.
- $W$ : Weight matrix.
- b: Bias vector.

# 1.2 Recurrent Neural Networks

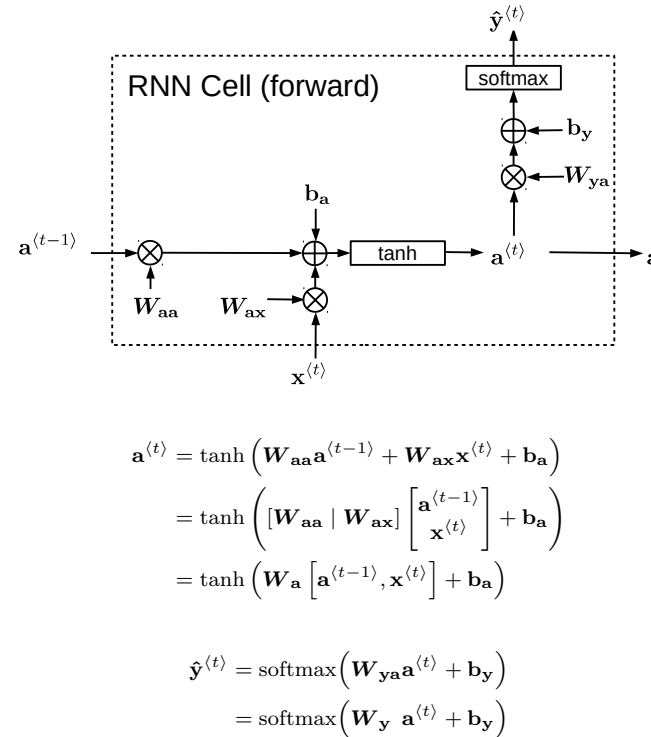

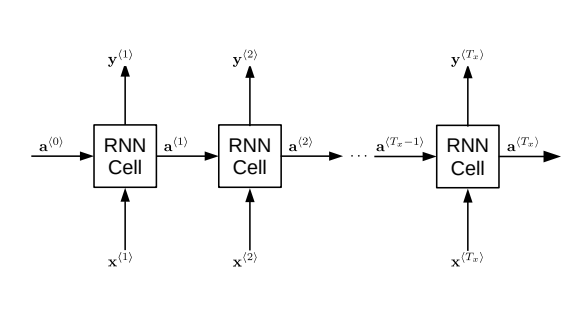

# RNN Types

 $\mathbf{x}^{\langle 1 \rangle}$ 

. . . . . . . . . . . . . . . . . . . .

. . . . . . . . . . . . . . . . . . . . . . . . . . . . . . . . . . . . . . . . . . . . . . . . . . . . . . . . . . . . . . . . . . . . . . . . . . . . . . . . .

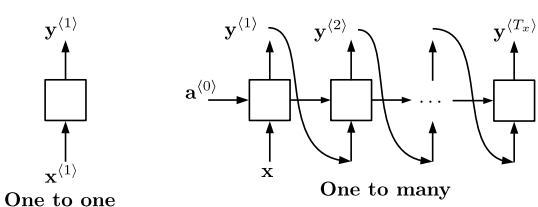

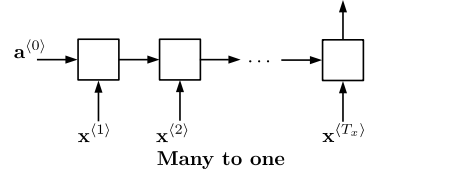

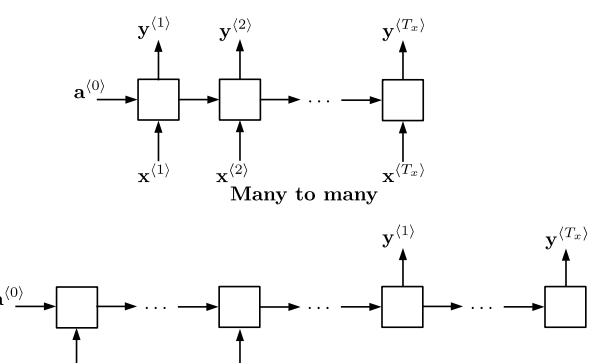

 $\mathbf{x}^{\langle T_x \rangle}$ Many to many

# Loss Function

$$
\mathcal{L}^{\langle t \rangle} \left( \hat{\mathbf{y}}^{\langle t \rangle}, \mathbf{y}^{\langle t \rangle} \right) = -\mathbf{y}^{\langle t \rangle} \log \left( \hat{\mathbf{y}}^{\langle t \rangle} \right) - \left( 1 - \mathbf{y}^{\langle t \rangle} \right) \log \left( 1 - \hat{\mathbf{y}}^{\langle t \rangle} \right)
$$

$$
\mathcal{J} \left( \hat{\mathbf{y}}, \mathbf{y} \right) = \sum_{t=1}^{T_y} \mathcal{L}^{\langle t \rangle} \left( \hat{\mathbf{y}}^{\langle t \rangle}, \mathbf{y}^{\langle t \rangle} \right)
$$

# 1.3 Language Model and Sequence Generation

$$
P(\text{Sentence}) = P\left(\mathbf{y}^{\langle 1 \rangle}, \mathbf{y}^{\langle 2 \rangle}, \dots, \mathbf{y}^{\langle T_y \rangle}\right)
$$

# Training

. . . . . . . . . . . . . . . . . . . . . . . . . .

. . . . . . . . . . . . . . . . . . . . . . . . . . . . . . . . . . . . . . . . . . . . . . . . . . . . . . . . . . . .

$$
P\left(\mathbf{y}^{(1)}, \mathbf{y}^{(2)}, \dots, \mathbf{y}^{(n)}\right) = P\left(\mathbf{y}^{(1)}\right) P\left(\mathbf{y}^{(2)} \middle| \mathbf{y}^{(1)}\right) P\left(\mathbf{y}^{(3)} \middle| \mathbf{y}^{(1)}, \mathbf{y}^{(2)}\right) \\
 \dots P\left(\mathbf{y}^{(n)} \middle| \mathbf{y}^{(1)}, \mathbf{y}^{(2)}, \dots, \mathbf{y}^{(n-1)}\right) \\
 \mathbf{x}^{(t+1)} = \mathbf{y}^{(t)}
$$

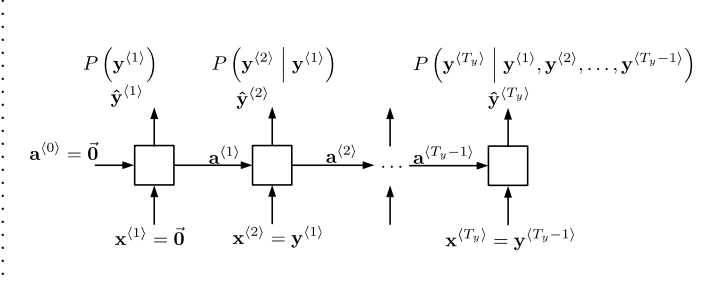

# Loss Function

$$
\mathcal{L}^{\langle t \rangle} \left( \hat{\mathbf{y}}^{\langle t \rangle}, \mathbf{y}^{\langle t \rangle} \right) = -\sum_{i} \mathbf{y}_{i}^{\langle t \rangle} \log \hat{\mathbf{y}}_{i}^{\langle t \rangle}
$$

$$
\mathcal{J} = \sum_{t} \mathcal{L}^{\langle t \rangle} \left( \hat{\mathbf{y}}^{\langle t \rangle}, \mathbf{y}^{\langle t \rangle} \right)
$$

Sampling a Sequence from Trained RNN

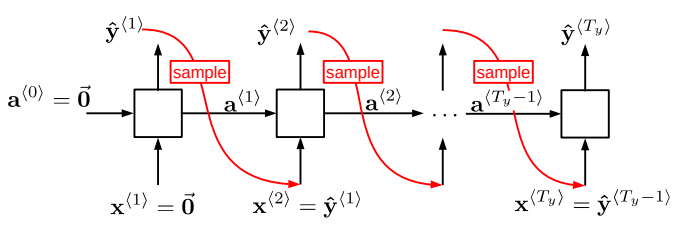

# 1.4 Gated Recurrent Unit(GRU)

References: [\[Cho+14b\]](#page-12-9), [\[Chu+14\]](#page-12-10)

# Notation

 $\mathbf{c}^{\langle t \rangle}$ : Memory cell state(variable) at time step t.

 $\tilde{\mathbf{c}}^{(t)}$ : Candidate value for cell state.Contains information from the current time step that **may** be stored in the current cell state  $c^{(t)}$ . Contains values between −1 and 1.

 $\Gamma_{\mu}^{(t)}$ : Update gate. Used to decide what aspects of the candidate  $\tilde{\mathbf{c}}^{(t)}$  to add to the cell state  $\mathbf{c}^{(t)}$ . It contains values that range between 0 and 1.

#### GRU(Full)

$$
\mathbf{c}^{\langle t-1 \rangle} = \mathbf{a}^{\langle t-1 \rangle}
$$
\n
$$
\mathbf{\Gamma}_u^{\langle t \rangle} = \sigma \left( \mathbf{W}_{\mathbf{u}} \left[ \mathbf{c}^{\langle t-1 \rangle}, \mathbf{x}^{\langle t \rangle} \right] + \mathbf{b}_{\mathbf{u}} \right)
$$
\n
$$
\mathbf{\Gamma}_r^{\langle t \rangle} = \sigma \left( \mathbf{W}_{\mathbf{r}} \left[ \mathbf{c}^{\langle t-1 \rangle}, \mathbf{x}^{\langle t \rangle} \right] + \mathbf{b}_{\mathbf{r}} \right)
$$
\n
$$
\tilde{\mathbf{c}}^{\langle t \rangle} = \tanh \left( \mathbf{W}_{\mathbf{c}} \left[ \mathbf{\Gamma}_r^{\langle t \rangle} \odot \mathbf{c}^{\langle t-1 \rangle}, \mathbf{x}^{\langle t \rangle} \right] + \mathbf{b}_{\mathbf{c}} \right)
$$
\n
$$
\mathbf{c}^{\langle t \rangle} = \mathbf{a}^{\langle t \rangle} = \mathbf{\Gamma}_u^{\langle t \rangle} \odot \tilde{\mathbf{c}}^{\langle t \rangle} + \left( 1 - \mathbf{\Gamma}_u^{\langle t \rangle} \right) \odot \mathbf{c}^{\langle t-1 \rangle}
$$
\n
$$
\hat{\mathbf{y}}^{\langle t \rangle} = \text{softmax} \left( \mathbf{W}_{\mathbf{y}} \mathbf{a}^{\langle t \rangle} + \mathbf{b}_{\mathbf{y}} \right)
$$

### 1.5 Long Short Term Memory(LSTM) Paper: [\[HS97\]](#page-12-11)

#### Notation

 $\Gamma_f^{(t)}$ : Forget gate. It contains values that range between 0 and 1.  $\Gamma_o^{\langle t \rangle}$ : Output gate. Decides what gets sent as the prediction (output) of the time step. It contains values that range between 0 and 1.

 $\mathbf{a}^{\langle t \rangle}$ : Hidden state. Values between -1 and 1.

#### Calculations

$$
\tilde{\mathbf{c}}^{(t)} = \tanh\left(\boldsymbol{W}_{\mathbf{c}}\left[\mathbf{a}^{(t-1)}, \mathbf{x}^{(t)}\right] + \mathbf{b}_{\mathbf{c}}\right)
$$
\n
$$
\boldsymbol{\Gamma}_{u}^{(t)} = \sigma\left(\boldsymbol{W}_{\mathbf{u}}\left[\mathbf{a}^{(t-1)}, \mathbf{x}^{(t)}\right] + \mathbf{b}_{\mathbf{u}}\right)
$$
\n
$$
\boldsymbol{\Gamma}_{f}^{(t)} = \sigma\left(\boldsymbol{W}_{\mathbf{f}}\left[\mathbf{a}^{(t-1)}, \mathbf{x}^{(t)}\right] + \mathbf{b}_{\mathbf{f}}\right)
$$
\n
$$
\boldsymbol{\Gamma}_{o}^{(t)} = \sigma\left(\boldsymbol{W}_{\mathbf{o}}\left[\mathbf{a}^{(t-1)}, \mathbf{x}^{(t)}\right] + \mathbf{b}_{\mathbf{o}}\right)
$$
\n
$$
\mathbf{c}^{(t)} = \boldsymbol{\Gamma}_{u}^{(t)} \odot \tilde{\mathbf{c}}^{(t)} + \boldsymbol{\Gamma}_{f}^{(t)} \odot \mathbf{c}^{(t-1)}
$$
\n
$$
\mathbf{a}^{(t)} = \boldsymbol{\Gamma}_{o}^{(t)} \odot \tanh\left(\mathbf{c}^{(t)}\right)
$$
\n
$$
\hat{\mathbf{y}}^{(t)} = \text{softmax}\left(\boldsymbol{W}_{\mathbf{y}}\mathbf{a}^{(t)} + \mathbf{b}_{\mathbf{y}}\right)
$$

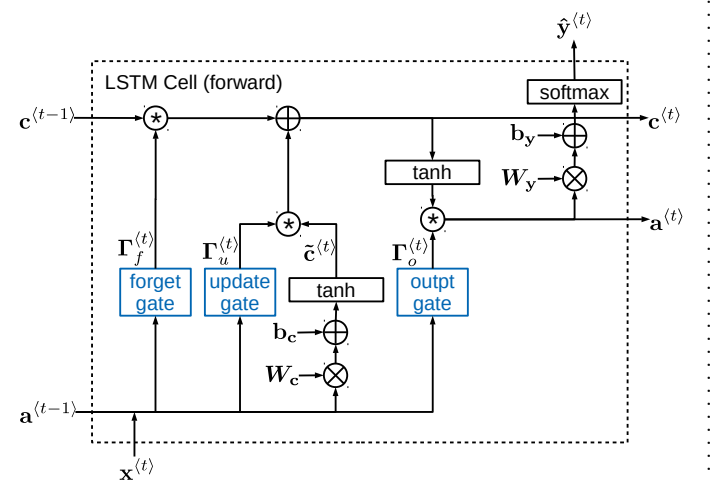

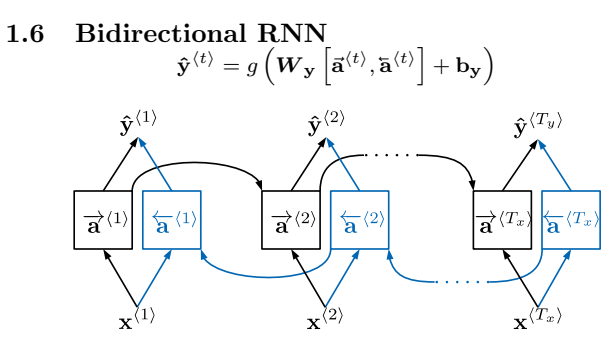

1.7 Deep RNNs

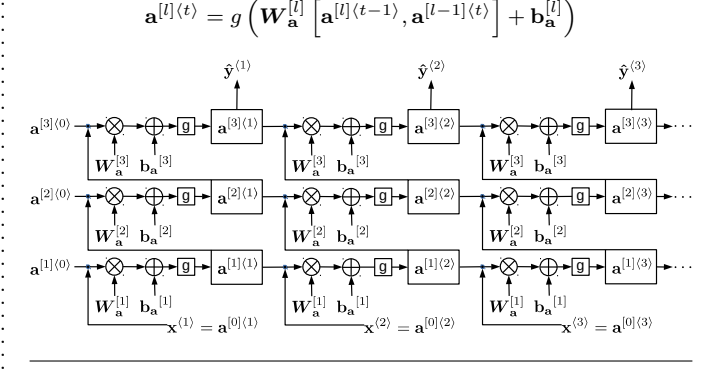

# 2 Natural Language Processing and Word Embeddings

#### 2.1 Notation

. . . . . . . . . . . . .

. . . . . . . . . . . . . . . . . . . . . . . . . . . . . .

 $n_v$ : Vocabulary size.

- $n_e$ : Embedding size,  $n_e \ll n_v$ .
- $o_i$ : One-hot vector for a word *i*. Its' length is  $n_v$ .
- $e_i$ : Feature vector (word embedding vector) for a word *i*.Its' length
- is ne. **O**: One-hot matrix, of size  $n_v \times n_v$ .
- E: Embedding matrix, of size  $n_e \times n_v$ .

# 2.2 Word Representation

Reference: Visualizing word embeddings [\[MH08\]](#page-12-12)

#### 2.3 Transfer learning and word embeddings

- 1. Learn word embeddings from a large text corpus. (1 100B words) (Or download pre-trained embedding online.).
- 2. Transfer embedding to new task with smaller training set. (eg. 100k words).
- 3. Optional : continue to fine-tune the word embeddings with new data.

### 2.4 Properties of Word Embeddings

. Reference : [\[MYZ13\]](#page-12-13).

#### Analogies using word vectors

. . . . . . . . . . . . . . . . . . . . . . . . . . . . . . . . . . . . . . . . . . . . . . . . . . . . . . . . . . . . . . . . . . . . . . . . . . . . . . . . . . . . . . . . . . . . . . . . . . . . . . . . . . .

$$
\mathbf{e}_\mathrm{man} - \mathbf{e}_\mathrm{woman} \approx \mathbf{e}_\mathrm{king} - \mathbf{e}_w
$$

Find a word  $w$  that maximizes the similarity function:

 $\arg\max_w(\text{sim}(\mathbf{e}_w, \mathbf{e}_{\text{king}} - \mathbf{e}_{\text{man}} + \mathbf{e}_{\text{woman}}))$ 

The similarity function can be one of the following:

• Cosine similarity (more frequently used)

$$
\mathrm{sim}(\mathbf{u},\mathbf{v})=\frac{\mathbf{u}^\mathsf{T}\mathbf{v}}{\|\mathbf{u}\|\|\mathbf{v}\|}=\frac{\mathbf{u}\cdot\mathbf{v}}{\|\mathbf{u}\|\|\mathbf{v}\|}=\mathrm{cos}(\theta)
$$

Where  $\theta$  is the angle between the two vectors.

• Squared distance:

$$
\operatorname{sim}(\mathbf{u}, \mathbf{v}) = \|\mathbf{u} - \mathbf{v}\|^2
$$

#### 2.5 Embedding Matrix

$$
\boldsymbol{E}\cdot \mathbf{o}_j=\mathbf{e}_j
$$

In practice we use a specialized function to look up an embedding instead of matrix-vector multiplication.

#### 2.6 A Simple Language Model

#### Reference: [\[Ben+03\]](#page-12-14)

Given an input sequence of words for an example  $i$ , with embeddings.  $\left[e_1^{(i)}\right]$  $\mathbf{e}_2^{(i)}$  $\cdots$   $\mathbf{e}_{T_x}^{(i)} \Big]$ 

First, calculate the average of the sequence embeddings:

$$
\pmb{\mu}_\mathbf{e}^{(i)} = \mathbb{E}\left[\left[\mathbf{e}_1^{(i)} \quad \mathbf{e}_2^{(i)} \quad \ldots \quad \mathbf{e}_{T_x}^{(i)}\right]\right] = \frac{1}{T_x} \sum_{n=1}^{T_x} \mathbf{e}_n^{(i)}
$$

Forward propagation:

$$
\mathbf{z}^{(i)} = W\mu_{\mathbf{e}}^{(i)} + \mathbf{b}
$$

$$
\hat{\mathbf{y}}^{(i)} = \mathbf{a}^{(i)} = \text{softmax}(\mathbf{z}^{(i)})
$$

Loss function:

$$
\mathcal{L}\left(\hat{\mathbf{y}}^{(i)}, \mathbf{y}^{(i)}\right) = \sum_{k=1}^{n_y} y_k^{(i)} \log \left(\hat{y}_k^{(i)}\right) = -\mathbf{y}^{(i)\mathsf{T}} \log \left(\hat{\mathbf{y}}^{(i)}\right)
$$

Backpropagation:

$$
\frac{\partial \mathcal{L}}{\partial \mathbf{z}^{(i)}} = \mathbf{a}^{(i)} - \mathbf{y}^{(i)}
$$

$$
\frac{\partial \mathbf{z}^{(i)}}{\partial \mathbf{W}} = \boldsymbol{\mu}_{\mathbf{e}}^{(i)}
$$

$$
\frac{\partial \mathbf{z}^{(i)}}{\partial \mathbf{b}} = \vec{\mathbf{I}}
$$

$$
\frac{\partial \mathcal{L}}{\partial \mathbf{W}} = \frac{\partial \mathcal{L}}{\partial \mathbf{z}^{(i)}} \frac{\partial \mathbf{z}^{(i)}}{\partial \mathbf{W}}
$$

$$
\frac{\partial \mathcal{L}}{\partial \mathbf{b}} = \frac{\partial \mathcal{L}}{\partial \mathbf{z}^{(i)}} \frac{\partial \mathbf{z}^{(i)}}{\partial \mathbf{b}}
$$

#### 2.7 Word2Vec

#### Reference: [\[Mik+13b\]](#page-12-15)

#### Notation:

t: target word, the word we want to predict. c: context word, n words before and/or after the target word.

#### Word2Vec Model (Skipgram model)

Vocabulary size :  $n_v$ , embedding size:  $n_e$  (for Word2Vec  $n_e = 300$ .

$$
\mathbf{o}_c \xrightarrow{(E)} \mathbf{e}_c \xrightarrow{(\Theta)} \mathbf{z} \xrightarrow{\text{(softmax)}} \hat{\mathbf{y}}
$$

Where  $\Theta$  is parameter matrix, its size is  $n_e \times n_v$ 

$$
\mathbf{e}_c = \boldsymbol{E} \mathbf{o}_c
$$

$$
\mathbf{z} = \boldsymbol{\Theta}^\mathsf{T} \mathbf{e}_c
$$

$$
\hat{\mathbf{y}} = \text{softmax}(\mathbf{z}) = \frac{e^{\mathbf{z}}}{\sum_{i=1}^{n_v} e^{z_i}}
$$

$$
\hat{y}_t = P(t|c) = \frac{e^{\theta \int_c^T \mathbf{e}_c}}{e^{\mathbf{I}}}
$$

$$
S_t = \sum_{j=1}^{n_v} e^{\theta_j^{\mathsf{T}} \mathbf{e}_c}
$$
  
Where  $\theta_j$  is a column vector of the parameter matrix  $\Theta$ ,  $\theta_t$  is the parameter vector associated with the output target word  $t$ .  
The downside of the *skipgram* model is that the softmax objective

The downside of the *skipgram* model is that the softmax objective function is expensive to compute.

#### Loss function

$$
\mathcal{L}(\mathbf{\hat{y}}, \mathbf{y}) = -\sum_{i=1}^{n_y} y_i \log(\hat{y}_i) = -\mathbf{y}^{\mathsf{T}} \log(\mathbf{\hat{y}}_i)
$$

#### 2.8 Negative Sampling

Reference: [\[Mik+13a\]](#page-12-16)

k: Number of negative examples.

y: Target label. 1 for positive example, 0 for negative example.

Model

$$
P(y=1|t,c) = \sigma\left(\boldsymbol{\theta}_t^{\mathsf{T}}\mathbf{e}_c\right)
$$

On every iteration, choose  $k$  different random negative words with which to train the algorithm on. So the total number of training examples is  $k + 1$  (including one positive example).

#### Selecting Negative Examples

Sample according to the empirical frequency of words in your corpus.

$$
P(w_i) = \frac{f(w_i)^{3/4}}{\sum_{j=1}^{n_v} f(w_j)^{3/4}}
$$

2.9 GloVe Word Vectors Reference: [\[PSM14\]](#page-12-17)  $X_{ij}$ : Is the number of times word j occurs in the context of  $\sum_{t}$ t

word *i*  $\sum_{c}$ c

.

. . . . . . . . . . . . . . . . . . . . . . . . . . . . . . . . . . . . . . . . . . . . . . . . . . . . . . . . . . . . . . . . . . . . . . . . . . . . . . . . . . . . . . . . . . . . . . . . . . . . . . . . . . .

It is a count that captures how often do words  $i$  and  $j$  appear close to each other.

If you define context to be  $\pm n$  words after and before target word, then X is symmetric  $(X_{ij} = X_{ji})$ 

#### Model

Minimize 
$$
\sum_{i=1}^{n_v} \sum_{j=1}^{n_v} \underbrace{f(X_{ij})}_{(1)} \left(\boldsymbol{\theta}_i^{\mathsf{T}} \mathbf{e}_j + b_i + b'_j - \log(X_{ij})\right)^2
$$

- Term (1),  $f(X_{ij})$  is a weighted sum.
- $f(X_{ij}) = 0$  if  $X_{ij} = 0$ , so the expression evaluates to zero  $(0 \log(0) = 0).$
- $\theta_i$  and  $\mathbf{e}_i$  are symmetric. They end up with the same optimization objective.
- Initialize  $\boldsymbol{\theta}_w$  and  $\mathbf{e}_w$  at random for every word, run gradient descent to optimize them, then take the average of  $\theta_w$  and  $\mathbf{e}_w$  to calculate the final embedding:

$$
\mathbf{e}_w^{\text{(final)}} = \frac{\mathbf{e}_w + \boldsymbol{\theta}_w}{2}
$$

### 2.10 Debiasing Word Embeddings

Word embeddings can reflect gender, ethnicity, age, sexual orientation and other biases of the text used to train the model, so they need to be debiased  $[Bol+16]$ .

Addressing bias in word embeddings:

• Identify the bias direction (gender subspace).

Collect  $n$  pairs of embedding vectors that differ by gender (masculine  $m$  and feminine  $f$ ), subtract them, then average the result to get the bias vector b:

$$
\mathbf{b} = \frac{1}{n}\sum_{i=1}^n \left(\mathbf{e}_m^{(i)} - \mathbf{e}_f^{(i)}\right)
$$

• Neutralize: For every word embedding that is not definitional, project to get rid of bias.

First calculate the bias component  $e_B$ 

$$
\mathbf{e}_\mathcal{B} = \text{proj}_\mathbf{b} \mathbf{e} = \frac{\mathbf{e} \cdot \mathbf{b}}{\mathbf{b} \cdot \mathbf{b}} \mathbf{b}
$$

The debiased embedding vector  $e^{\perp}$  is the orthonormal vector to e it is obtained by zeroing out the component in the direction of b:

 $\mathbf{e}^\perp = \mathbf{e} - \mathbf{e}_B$ 

• Equalize pairs.

. . . . . . . . . . . . . . . . . . . . . . . . . . . . . . . . . . . . . . . . . . . . . . . . . . . . . . . . . .

For a pair of words  $w1, w2$  that differ by gender:

$$
\mu = \frac{e_{w1} + e_{w2}}{2}
$$
  
\n
$$
\mu_B = \frac{\mu \cdot b}{b \cdot b}b
$$
  
\n
$$
\mu^{\perp} = \mu - \mu_B
$$
  
\n
$$
e_{w1_B} = \frac{e_{w1} \cdot b}{b \cdot b}b \qquad e_{w2_B} = \frac{e_{w2} \cdot b}{b \cdot b}b
$$
  
\n
$$
e_{w1_B}^{(\text{corrected})} = \sqrt{|1 - ||\mu^{\perp}||_2^2} \odot \frac{e_{w1_B} - \mu_B}{||(e_{w1} - \mu^{\perp}) - \mu_B||}
$$
  
\n
$$
e_{w2_B}^{(\text{corrected})} = \sqrt{|1 - ||\mu^{\perp}||_2^2} \odot \frac{e_{w2_B} - \mu_B}{||(e_{w2} - \mu^{\perp}) - \mu_B||}
$$
  
\n
$$
e_1 = e_{w1_B}^{(\text{corrected})} + \mu^{\perp}
$$
  
\n
$$
e_2 = e_{w2_B}^{(\text{corrected})} + \mu^{\perp}
$$

- 3 Various Sequence to Sequence Architectures
- 3.1 Basic Models

Sequence to sequence model

References: [\[SVL14\]](#page-12-19), [\[Cho+14a\]](#page-12-20)

Image Captioning

. . . . . . . . . . . . . . . . . . . . . . . . . . . . . . . . . . . . References: [\[Mao+14\]](#page-12-21), [\[Vin+14\]](#page-12-22), [\[KL15\]](#page-12-23)

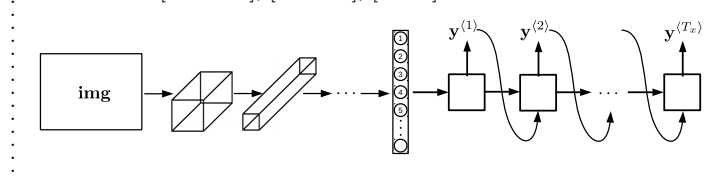

# 3.2 Machine Translation

Building a Conditional Language Model

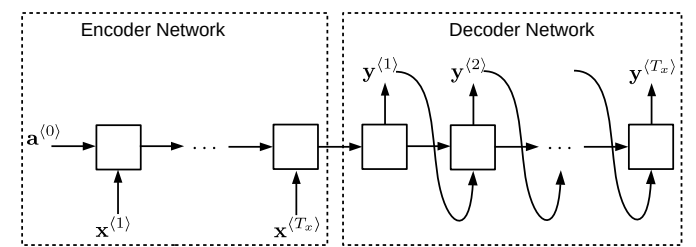

The model output the conditional probability:

$$
P\left(\mathbf{y}^{\langle 1 \rangle}, \ldots, \mathbf{y}^{\langle T_y \rangle} \middle| \mathbf{x}^{\langle 1 \rangle}, \ldots, \mathbf{x}^{\langle T_x \rangle}\right)
$$

In this model you don't sample words at random. Instead you find a sentence y that maximizes the conditional probability.

The most common algorithm to do this is called beam search

#### Beam Search

B: Beam width parameter, the number of possibilities for beam search to consider at a time.

Normalized log probability objective function (normalized log likelihood objective):

$$
\frac{1}{T_y^{\alpha}} \log P\left(\hat{\mathbf{y}} \middle| \mathbf{x}\right) = \frac{1}{T_y^{\alpha}} \log P\left(\hat{\mathbf{y}}^{\langle 1 \rangle}, \dots, \hat{\mathbf{y}}^{\langle T_y \rangle} \middle| \mathbf{x}\right)
$$

$$
= \frac{1}{T_y^{\alpha}} \log \prod_{t=1}^{T_y} P\left(\hat{\mathbf{y}}^{\langle t \rangle} \middle| \mathbf{x}, \hat{\mathbf{y}}^{\langle 1 \rangle}, \dots, \hat{\mathbf{y}}^{\langle t-1 \rangle}\right)
$$

$$
= \frac{1}{T_y^{\alpha}} \sum_{t=1}^{T_y} \log P\left(\hat{\mathbf{y}}^{\langle t \rangle} \middle| \mathbf{x}, \hat{\mathbf{y}}^{\langle 1 \rangle}, \dots, \hat{\mathbf{y}}^{\langle t-1 \rangle}\right)
$$

#### Algorithm 8: Beam Search

**Data:** An input sequence **x**, its length is  $T_x$ **Result:** A sequence of predictions  $\hat{\mathbf{v}}$ , its length is  $T_y$ 

- <sup>1</sup> Run the input sentence x through the encoder network.
- <sup>2</sup> Pick the the top B words from the first output of the sequence of the decoder network  $(\hat{\mathbf{y}}^{\langle 1 \rangle})$  with the highest probabilities as the first predicted word in the sequence. **3** for sentence lengths  $T_y$  starting from 2:
- $\frac{4}{4}$  keep track of the top B sentences that maximize the normalized log probability objective function (normalized log likelihood objective).

$$
\arg\max_{\mathbf{\hat{y}}} \left( \frac{1}{T_g^{\alpha}} \sum_{t=1}^{T_y} \log P\left(\mathbf{\hat{y}}^{\langle t \rangle} \middle| \mathbf{x}, \mathbf{\hat{y}}^{\langle 1 \rangle}, \dots, \mathbf{\hat{y}}^{\langle t-1 \rangle}\right) \right)
$$

- $\mathfrak{s}$  Repeat and increment  $T_u$  until encountering an end of sentence character  $\langle EOS \rangle$  for all B sentences.
- $\epsilon$  Finally, pick up one sentence from  $B$  sentences with the highest value of normalized log likelihood objective as the final translation output.

Notes :

- To avoid numerical underflow(numerical rounding errors) that results of multiplying many small probability numbers, we maximize the log of probabilities instead.
- $\bullet$   $\frac{1}{2}$  $\frac{1}{T_g^{\alpha}}$  is a length normalization term. To prevent objective function from preferring short sentences over long sentences. Reduces the penalty for outputting longer translations.
- $\alpha$  can range between 0 (no normalization) and 1 (full normalization), in practice it is commonly set to 0.7
- Unlike exact search algorithms, beam search runs faster but it is not guaranteed to find the exact maximum for

$$
\arg\max_{\hat{\mathbf{y}}} \left( \frac{1}{T_g^{\alpha}} \log P\left(\hat{\mathbf{y}} \middle| \mathbf{x}\right) \right)
$$

- The larger  $B$ , the more possibilities and better results, but the algorithm becomes slower, more computationally expensive and has more memory requirements.
- For production systems  $B = 10$ , for research B is chosen to be up to 100.

#### Error Analysis in Beam Search

y ∗ : Translation by a human (reference sentence).

#### Example:

. . . . . . . . . . . . . . . . . . . . . . . . . . . . . . . . . . . . . . . . . . . . . . . . . . . . . . . . . . . . . . . . . . . . . . . . . . . . . . . . . . . . . . . . . . . . . . . . . . . . . . . . . . .

Human: Jane visits Africa in September  $(\mathbf{y}^*)$ . Algorithm: Jane visited Africa last September.  $(\hat{\mathbf{v}})$ 

- Case 1:  $P(\mathbf{y}^*|\mathbf{x}) > P(\hat{\mathbf{y}}|\mathbf{x})$ Beam search chose  $\hat{\mathbf{y}}$ . But  $\mathbf{y}^*$  attains higher  $P(\mathbf{y}|\mathbf{x})$ . Conclusion: Beam search is at fault.
- Case 2:  $P(\mathbf{y}^*|\mathbf{x}) \leq P(\hat{\mathbf{y}}|\mathbf{x})$  $y^*$  is better translation than  $\hat{y}$ . But RNN predicted  $P(\mathbf{y}^*|\mathbf{x}) \leq P(\hat{\mathbf{y}}|\mathbf{x}).$ Conclusion: RNN model is at fault.

## 3.3 BLEU Score

### [\[Pap+02\]](#page-12-24)

BLEU: bilingual evaluation understudy.

Modified *n*-gram precision  $(p_n)$  for sentences:

$$
p_n = \frac{\sum_{n\text{-gram} \in \hat{\mathbf{y}}} \text{count}_{\text{clip}}(n\text{-gram})}{\sum_{n\text{-gram} \in \hat{\mathbf{y}}} \text{count}(n\text{-gram})}
$$

Where  $count_{\text{clip}} = \min(\text{count}, \text{Max\_ref\_count})$ . In other words, one truncates each word's count, if necessary, to not exceed the largest count observed in any single reference for that word.

Combined **BLEU** score for *n*-grams up to length  $N$ :

$$
\mathbf{B}
$$
LEU = BP  $\cdot$  exp $\left(\frac{1}{N} \sum_{n=1}^{N} \log p_n\right)$ 

Where BP: Brevity penalty.

$$
BP = \begin{cases} 1 & \text{if } c > r \\ e^{(1-r/c)} & \text{if } c \leq r \end{cases}
$$

Where  $c$  is the length of the candidate translation(machine translation) and  $r$  is the effective reference corpus length(reference output length).

#### 3.4 Attention Model

. . . . . . . . . . . . . . . . . . . . . . . . . . . . . . . . . . . . . . . . . . . . . . . . . . . . . . . . . . . . . . . . . . . . . . . . . . . . . . . . . . . . . . . . . . . . . . . . . . . . . . . . . . .

References: [\[BCB15\]](#page-12-25), [\[Xu+15\]](#page-12-26)

#### Properties of The Model

- Pre-attention and Post-attention RNNs on both sides of the attention mechanism
	- There are two separate RNNs in this model (see figure): pre-attention and post-attention RNNs.
	- Pre-attention Bi-RNN is the one at the bottom of the picture is a Bi-directional RNN and comes before the attention mechanism.
		- ∗ The attention mechanism is shown in the middle of the left-hand diagram.
		- $\ast$  The pre-attention Bi-RNN goes through  $T_x$  time steps
	- Post-attention RNN: at the top of the diagram comes after the attention mechanism.

The post-attention RNN goes through  $T_u$  time steps.

– The post-attention RNN passes the hidden state  $\mathbf{s}^{\langle t \rangle}$ from one time step to the next.

• Each time step uses predictions from the previous time step.

#### Notation

 $\overrightarrow{\mathbf{a}}^{\langle t' \rangle}$  : hidden state of the forward-direction, pre-attention RNN.

 $\overleftarrow{\mathbf{a}}^{(t')}$ : hidden state of the backward-direction, pre-attention RNN.

 $\mathbf{a}^{\langle t' \rangle}$ : the concatenation of the activations of both the forward-direction and backward-directions of the pre-attention Bi-RNN.

e: is called the "energies" variable.

 $\mathbf{s}^{\langle t-1\rangle}$ : is the hidden state of the post-attention RNN.

 $\mathbf{a}^{\langle t' \rangle}$ : is the hidden state of the pre-attention RNN.

 $\alpha^{(t,t')}$ : The attention variable, amount of "attention"  $y^{(t)}$  should pay to  $\mathbf{a}^{\langle t' \rangle}$ .

The Model

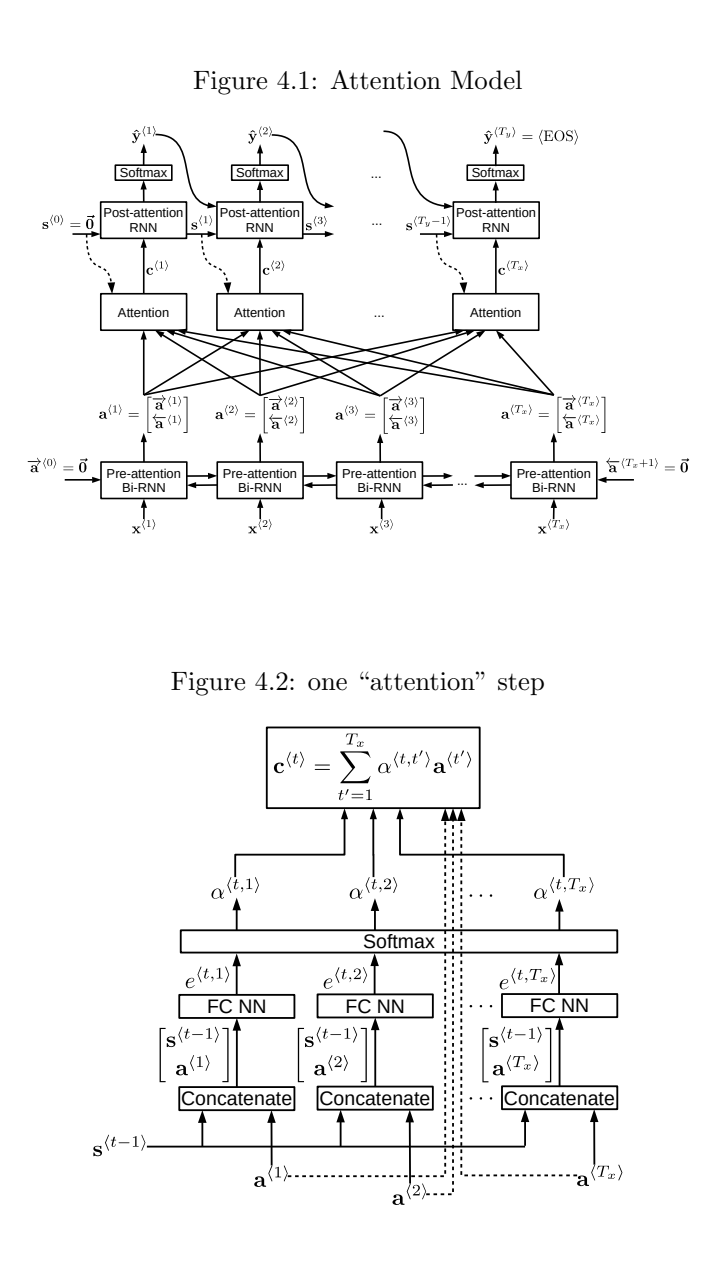

Algorithm 9: Attention Model **Data:** An input sequence **x**, its length is  $T_x$ **Result:** A sequence of predictions  $\hat{\mathbf{v}}$ , its length is  $T_y$ /\* Run the input x through the pre-attention Bi-RNN to get  $[\mathbf{a}^{\langle 1 \rangle}, \mathbf{a}^{\langle 2 \rangle}, \ldots, \mathbf{a}^{\langle T_x \rangle}]$  \*/ 1 for input time steps  $t' = 1, \ldots, T_x$ : 2  $\mathbf{a}^{\langle t'\rangle}=\left[\overrightarrow{\mathbf{a}}^{\langle t'\rangle},\overleftarrow{\mathbf{a}}^{\langle t'\rangle}\right]=\left[\overrightarrow{\mathbf{a}}^{\langle t'\rangle}_{\leftarrow\langle t'\rangle}\right]$  $\overleftarrow{\mathbf{a}}^{\langle t' \rangle}$ 1 /\* Pass the sequence of  $\mathbf{a}^{\langle t'\rangle}$  to the post-attention RNN to get the predictions  $\mathbf{\hat{y}}^{\langle t \rangle}$  \*/ 3 for *output time steps t = 1, ...,*  $T_y$ : 4 Compute "energies"  $e^{\langle t,t'\rangle}$ :  $s^{\langle t-1\rangle}$  and  $a^{\langle t'\rangle}$  are fed into a simple neural network, which learns the function to output  $e^{\langle t,t'\rangle}$ .  $e^{\langle t,t'\rangle}$  $\mathbf{p} = \text{relu}\left(\mathbf{w}_{e}^{[2]\mathsf{T}}\cdot\text{tanh}\left(\boldsymbol{W_{e}}^{[1]}\left[\mathbf{s}^{\left\langle t-1 \right\rangle}, \mathbf{a}^{\left\langle t^{\prime}\right\rangle}\right]+ \mathbf{b_{e}}^{[1]}\right) + b_{e}^{[2]}\right)$ 5 6 Calculate the attention variable  $\alpha^{\langle t,t' \rangle}$  $\alpha^{\langle t,t'\rangle}=$  $\exp\left(e^{\langle t,t'\rangle}\right)$  $\sum_{x}^{T_x}$  $t'=1$  $\exp\left(e^{\langle t,t'\rangle}\right)$ 7 Calculate the context vector  $\mathbf{c}^{\langle t \rangle}$  $\mathbf{c}^{\langle t \rangle} = \sum^{T_x}$  $t'=1$  $\alpha^{\langle t,t'\rangle}{\bf a}^{\langle t'\rangle}$ 8 Pass the computed context vector  $\mathbf{c}^{\langle t \rangle}$  to the post-attention RNN and calculate the hidden state  $\mathbf{s}^{\langle t \rangle}$  .  $\mathbf{s}^{\langle t \rangle} = \tanh \left( \boldsymbol{W_{\mathbf{s}}}\left[\mathbf{s}^{\langle t-1 \rangle}, \mathbf{c}^{\langle t \rangle}, \mathbf{y}^{\langle t-1 \rangle} \right] + \mathbf{b}_{\mathbf{s}} \right)$ 9 Run the output of the post-attention RNN through a dense layer with softmax activation to generate a prediction  $\hat{\mathbf{y}}^{\langle t \rangle}$  $\mathbf{\hat{y}}^{\langle t \rangle} = \operatorname{softmax} \left( \boldsymbol{W_{\mathbf{y}} \mathbf{s}^{\langle t \rangle} + \mathbf{b_y}} \right)$ 

. . . . . . . . . . . . . . . . . . . . . . . . . . . . . . . . . . . . . . . . . . . . . . . . . . . . . . . . . . . . . . . . . . . . . . . . . . . . . . . . . . . . . . . . . . . . . . . . . . . . . . . . . . .

3.5 Speech Recognition Reference: [\[Gra+06\]](#page-12-27)

. . . . . . . . . . . . . . . . . . . . . . . . . . . . . . . . . . . . . . . . . . . . . . . . . . . . . . . . . . . . . . . . . . . . . . . . . . . . . . . . . . . . . . . . . . . . . . . . . . . . . . . . . . .

[DOI: 10.5281/zenodo.3987344](https://dx.doi.org/10.5281/zenodo.3987344)

<span id="page-12-27"></span><span id="page-12-26"></span><span id="page-12-25"></span><span id="page-12-24"></span><span id="page-12-23"></span><span id="page-12-22"></span><span id="page-12-21"></span><span id="page-12-20"></span><span id="page-12-19"></span><span id="page-12-18"></span><span id="page-12-17"></span><span id="page-12-16"></span><span id="page-12-15"></span><span id="page-12-14"></span><span id="page-12-13"></span><span id="page-12-12"></span><span id="page-12-11"></span><span id="page-12-10"></span><span id="page-12-9"></span><span id="page-12-8"></span><span id="page-12-7"></span><span id="page-12-6"></span><span id="page-12-5"></span><span id="page-12-4"></span><span id="page-12-3"></span><span id="page-12-2"></span><span id="page-12-1"></span><span id="page-12-0"></span>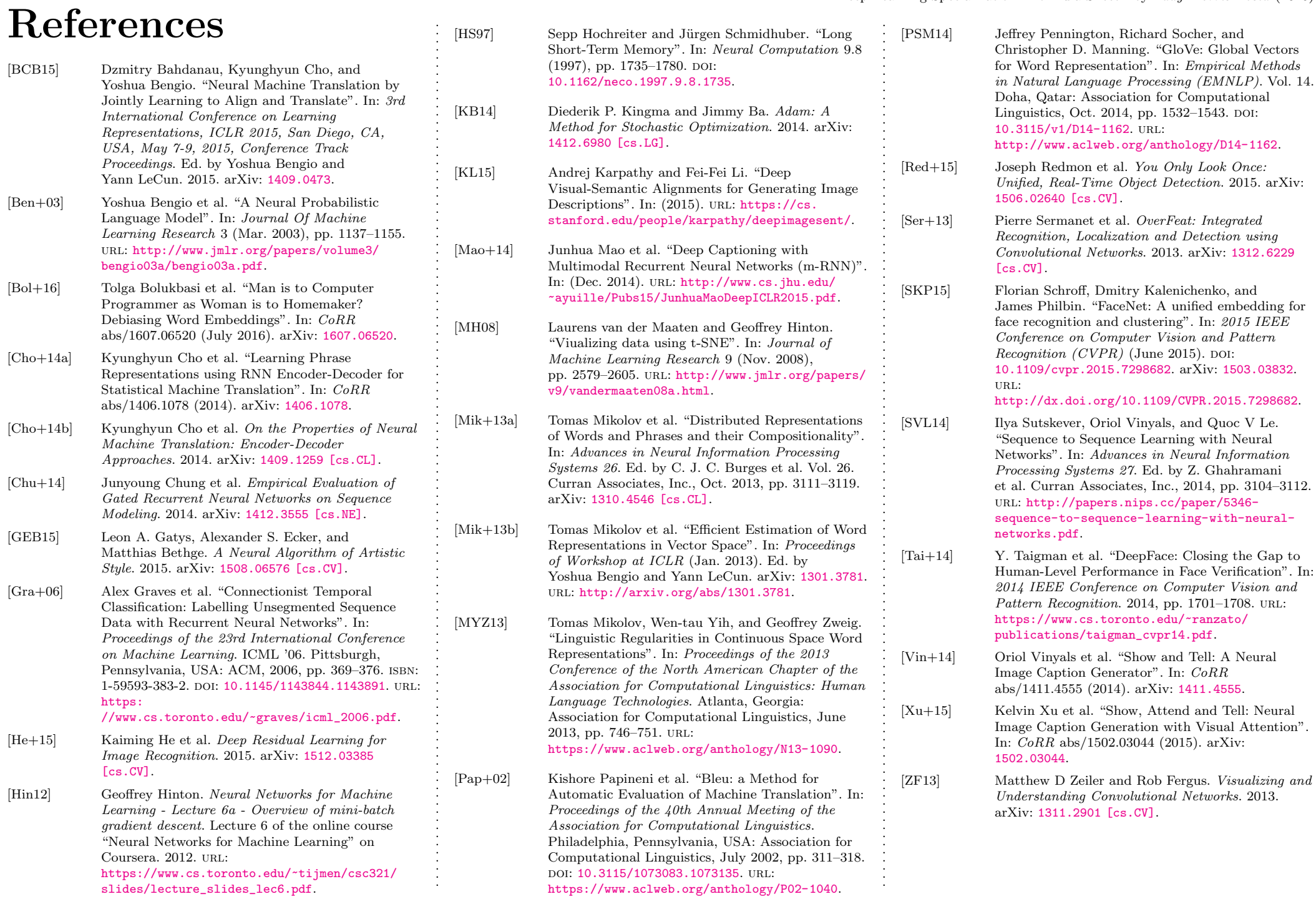